### **МИНИСТЕРСТВО ОБРАЗОВАНИЯ КРАСНОЯРСКОГО КРАЯ КГБПОУ «КАНСКИЙ ПОЛИТЕХНИЧЕСКИЙ КОЛЛЕДЖ»**

**PACCMOTPEHO** 

на заседании ЦМК продессиона льных gucyanuse à nosqueur<br>mporokon Nolo or «20» 06 2022 r.

УТВЕРЖДАЮ

заместитель директора по учебной работе huer P.H.Шевелева  $10000062022$  r.

**УТВЕРЖДАЮ** 

заместитель директора по учебнопроизводственной работе О.С.Перепечко (2022 r.

## **РАБОЧАЯ ПРОГРАММА**

**по профессиональному модулю ПМ.01 Выполнение монтажа приборов и**

**электрических схем систем автоматики в соответствии с требованиями охраны** 

### **труда и экологической безопасности**

**для профессии 15.01.31 Мастер контрольно-измерительных приборов и** 

#### **автоматики**

**РП.00479926.15.01.31.2022**

Рабочая программа профессионального модуля ПМ.01 Выполнение монтажа приборов и электрических схем систем автоматики в соответствии с требованиями охраны труда и экологической безопасности разработана для профессии 15.01.31 Мастер контрольно-измерительных приборов и автоматики на основе Федерального государственного образовательного стандарта среднего профессионального образования.

Организация разработчик: КГБПОУ «Канский политехнический колледж» Разработчик: Самохина А.В., преподаватель

# **СОДЕРЖАНИЕ**

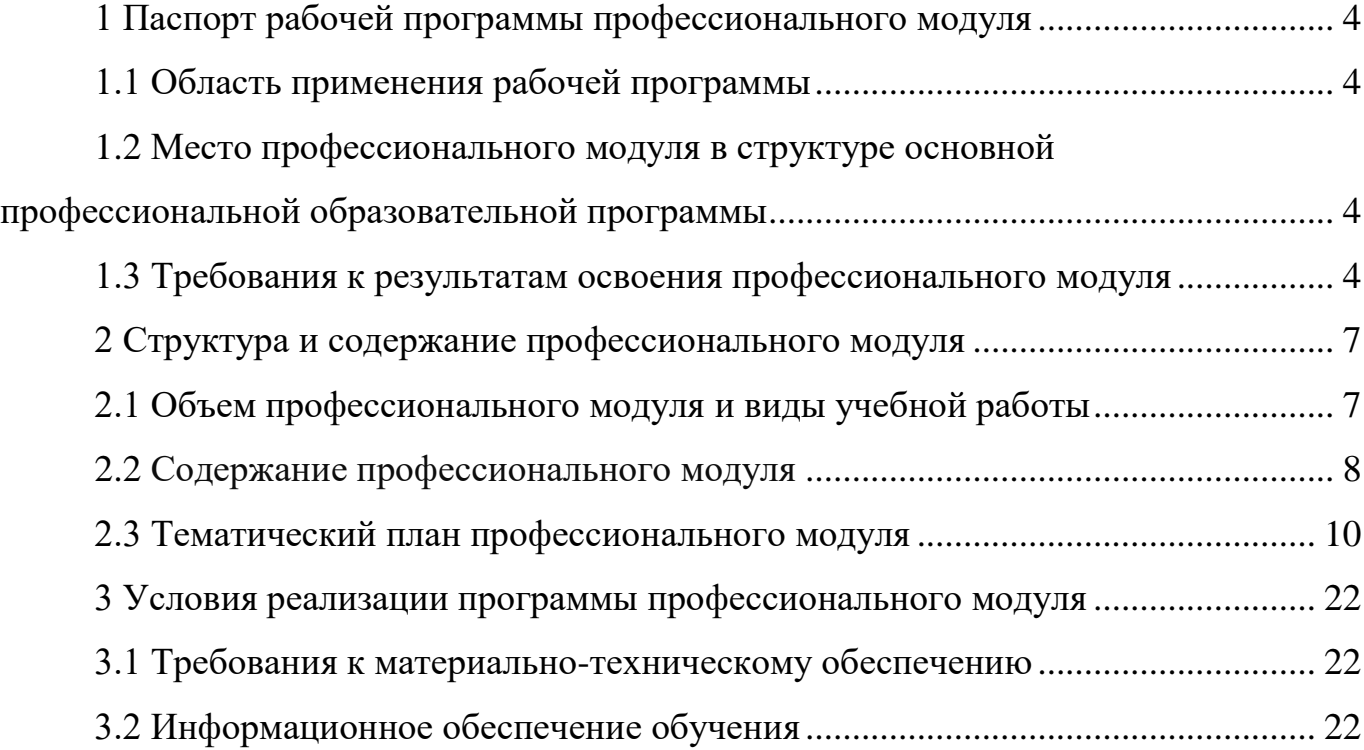

# **1 ПАСПОРТ РАБОЧЕЙ ПРОГРАММЫ УЧЕБНОЙ ДИСЦИПЛИНЫ 1.1 Область применения рабочей программы**

Рабочая программа профессионального модуля ПМ.01 Выполнение монтажа приборов и электрических схем систем автоматики в соответствии с требованиями охраны труда и экологической безопасности является частью основной профессиональной образовательной программы и разработана на основании требований ФГОС СПО для профессии 15.01.31 Мастер контрольно-измерительных приборов и автоматики

## **1.2 Место профессионального модуля в структуре основной профессиональной образовательной программы**

Профессиональный модуль ПМ.01 Выполнение монтажа приборов и электрических схем систем автоматики в соответствии с требованиями охраны труда и экологической безопасности входит в профессиональный цикл.

## **1.3. Требования к результатам освоения учебной дисциплины.**

Освоение содержания профессионального модуля ПМ.01 Выполнение монтажа приборов и электрических схем систем автоматики в соответствии с требованиями охраны труда и экологической безопасности обеспечивает достижение студентами следующих результатов:

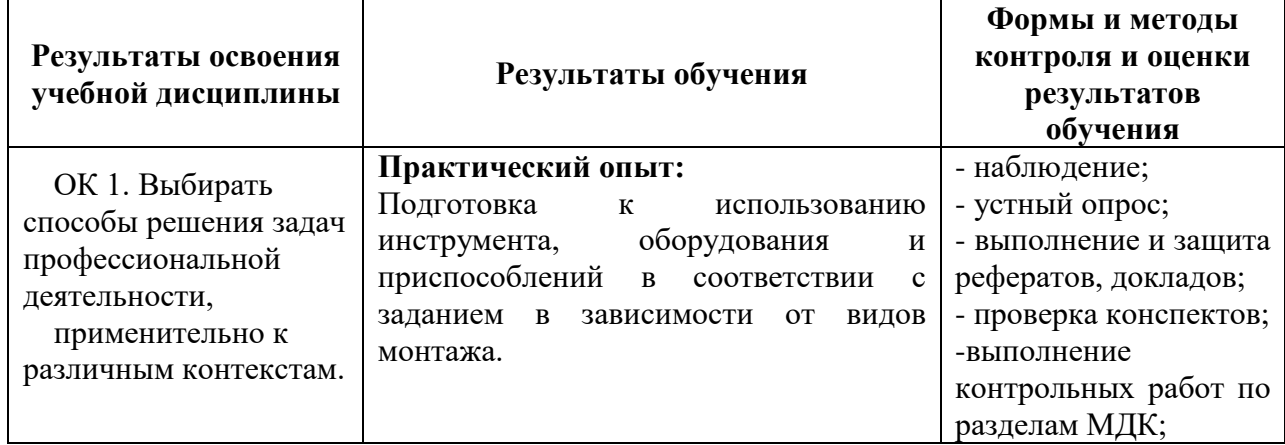

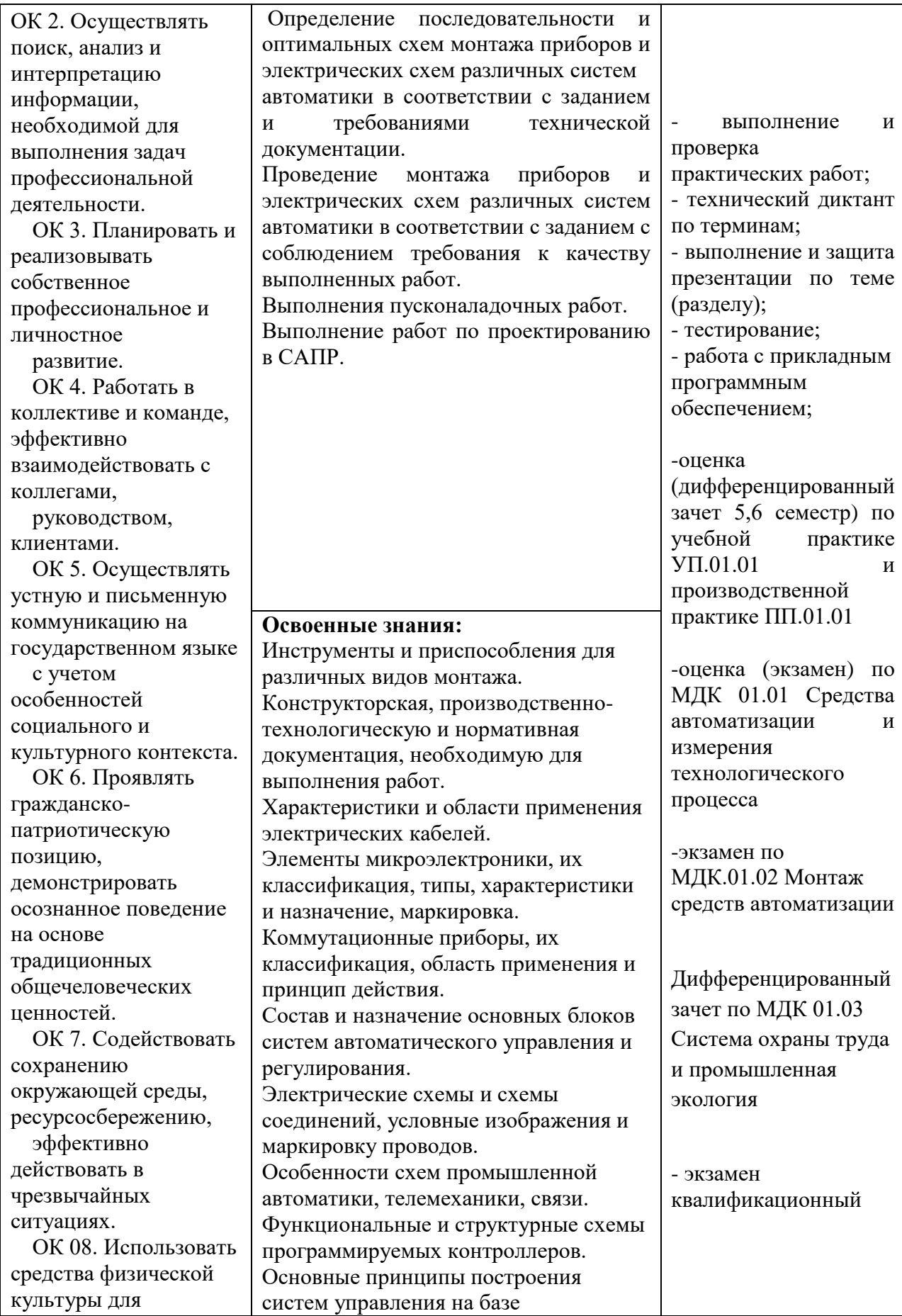

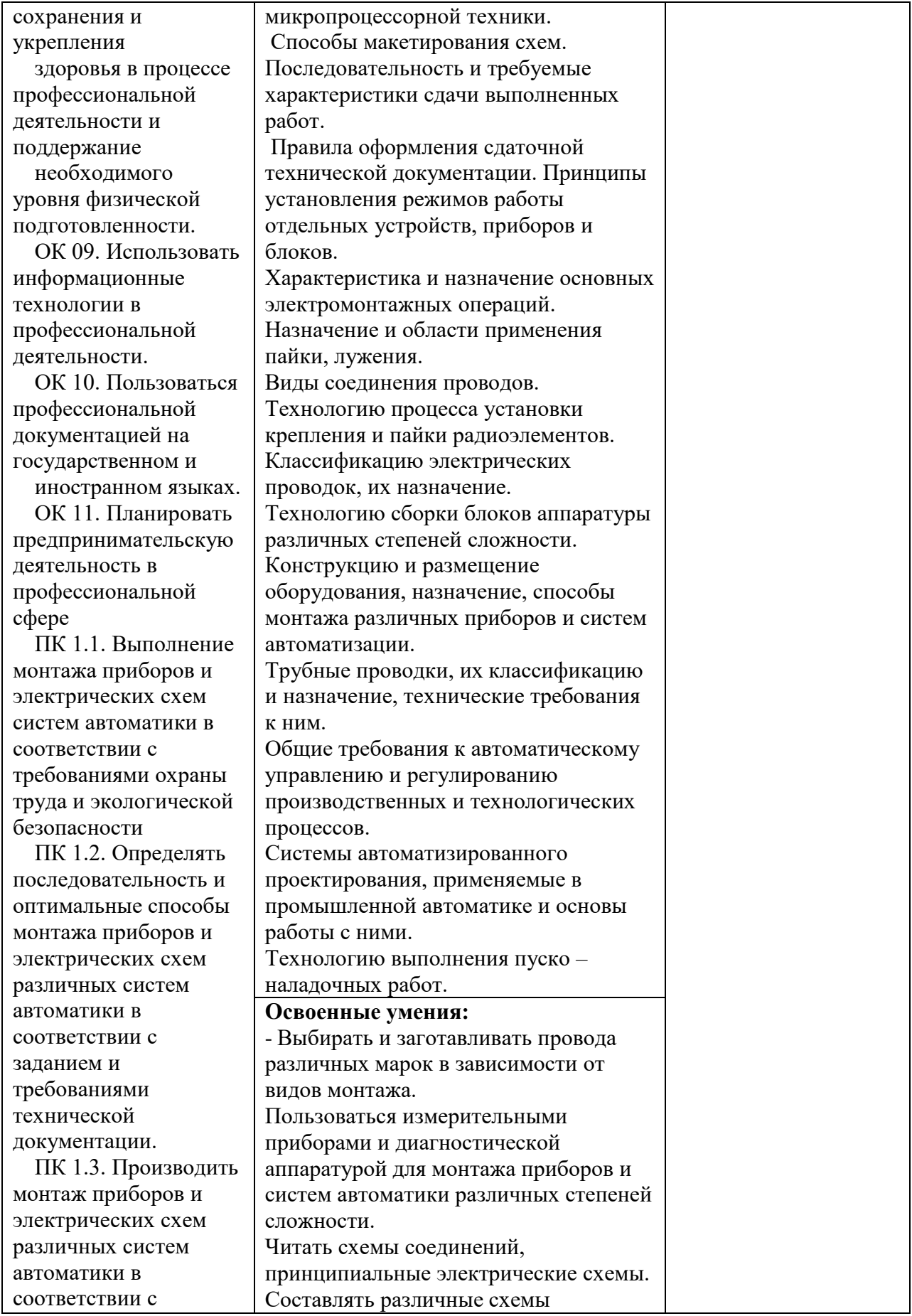

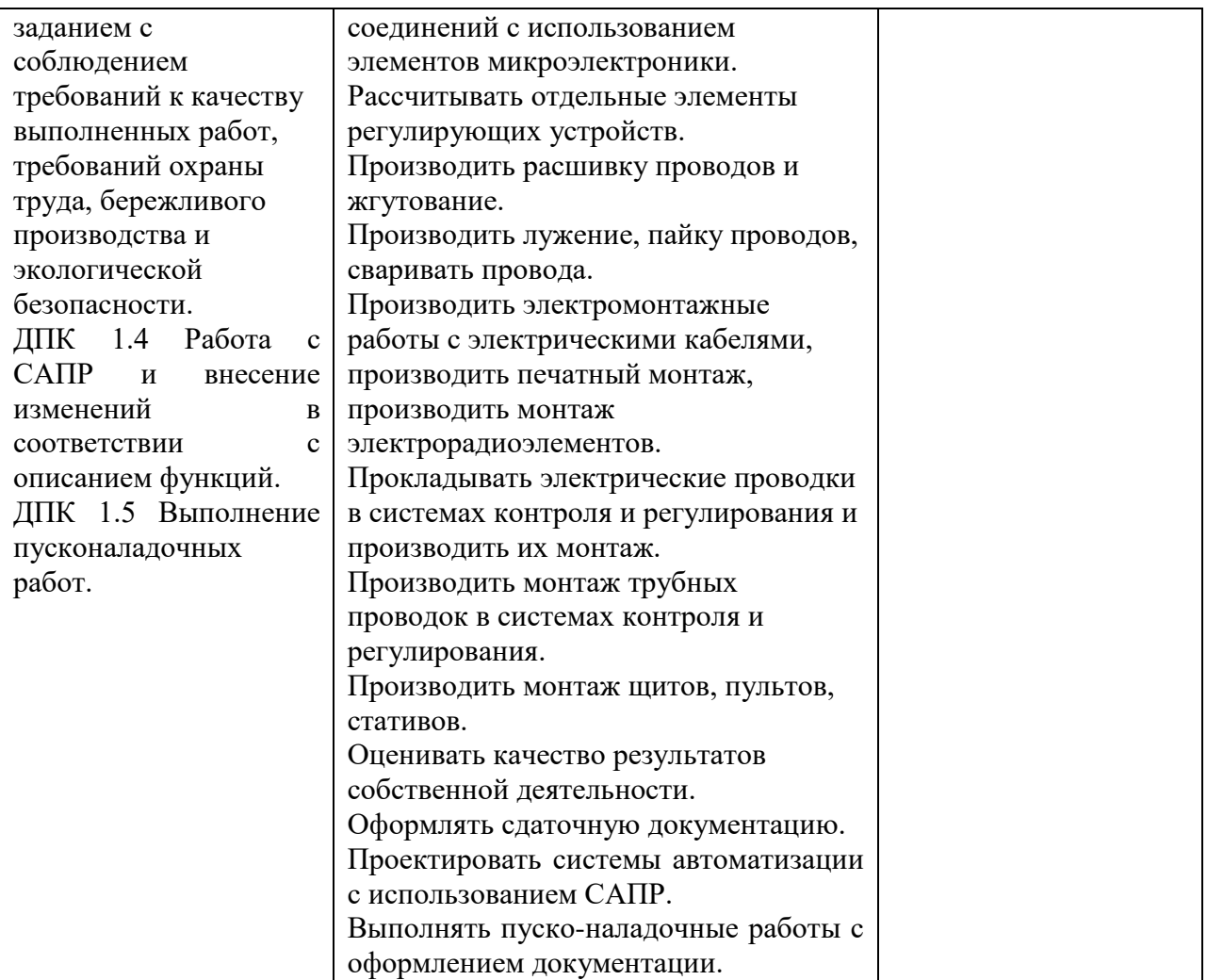

## **2 СТРУКТУРА И СОДЕРЖАНИЕ ПРОФЕССИОНАЛЬНОГО МОДУЛЯ 2.1 Объем профессионального модуля и виды учебной работы**

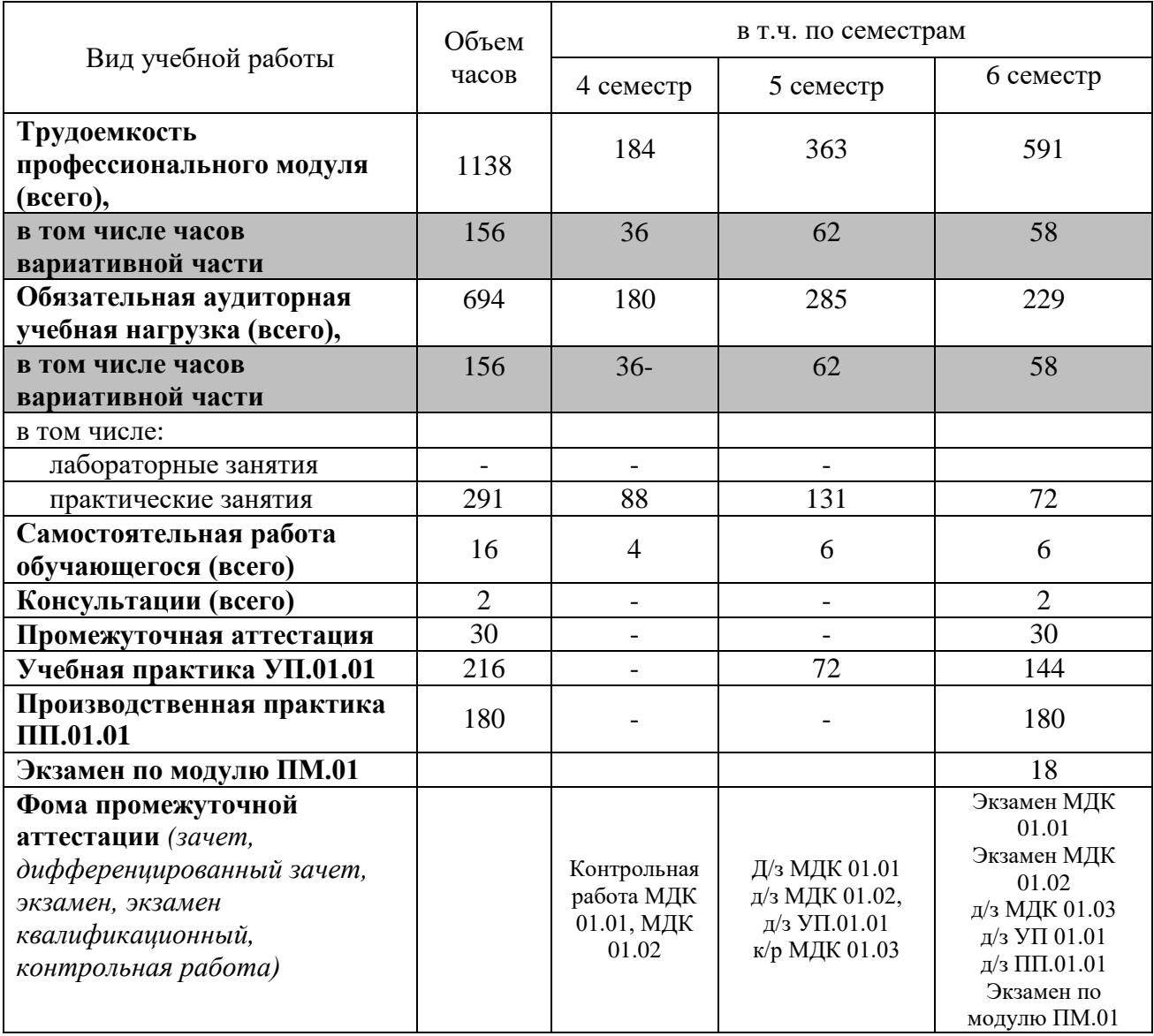

**2.2 Содержание учебной дисциплины ПМ.01 Выполнение монтажа приборов и электрических схем** 

## **систем автоматики в соответствии с требованиями охраны труда и экологической безопасности**

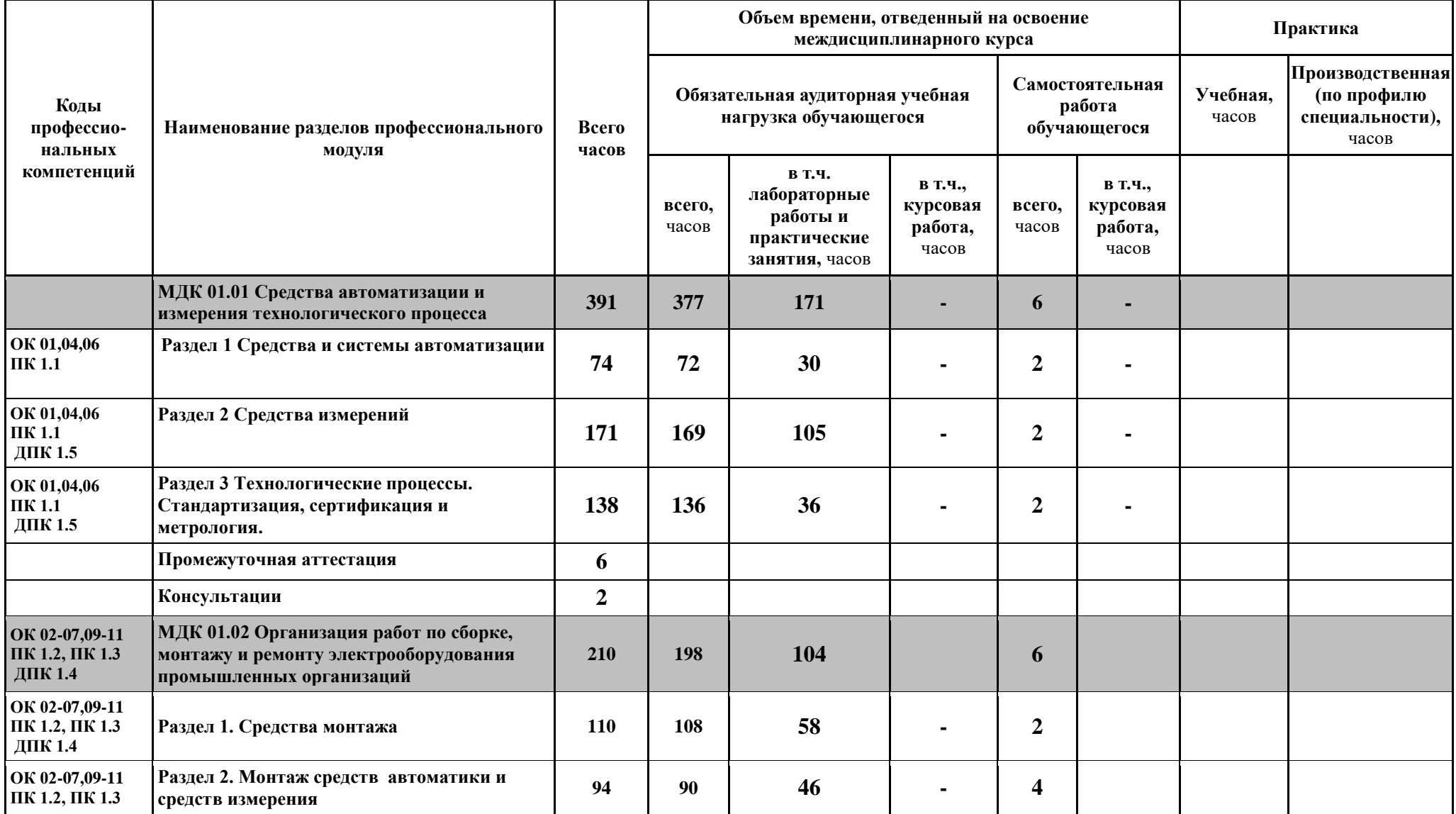

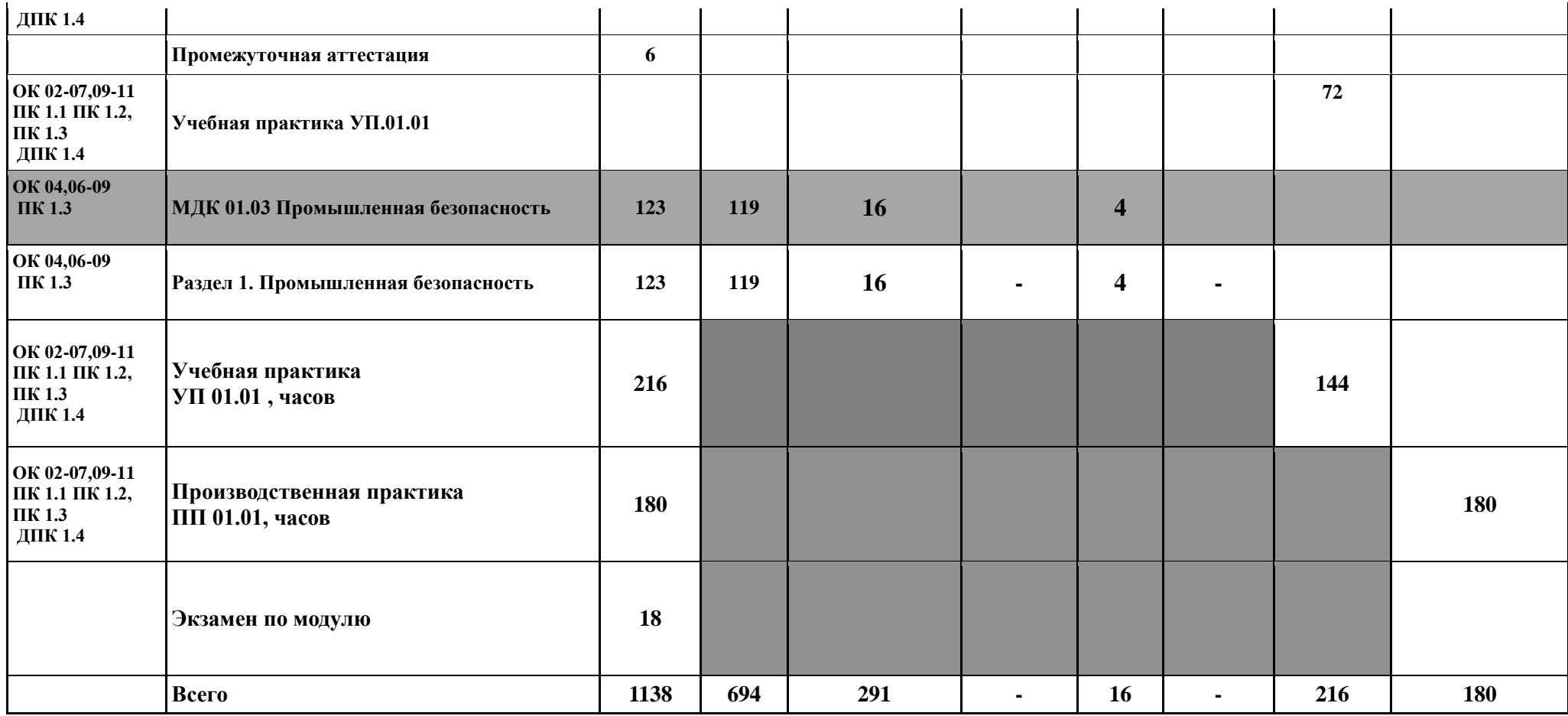

2.3 Тематический план профессионального модуля \_\_\_\_\_ ПМ.01 Выполнение монтажа приборов и электрических

## **схем систем автоматики в соответствии с требованиями охраны труда и экологической безопасности**

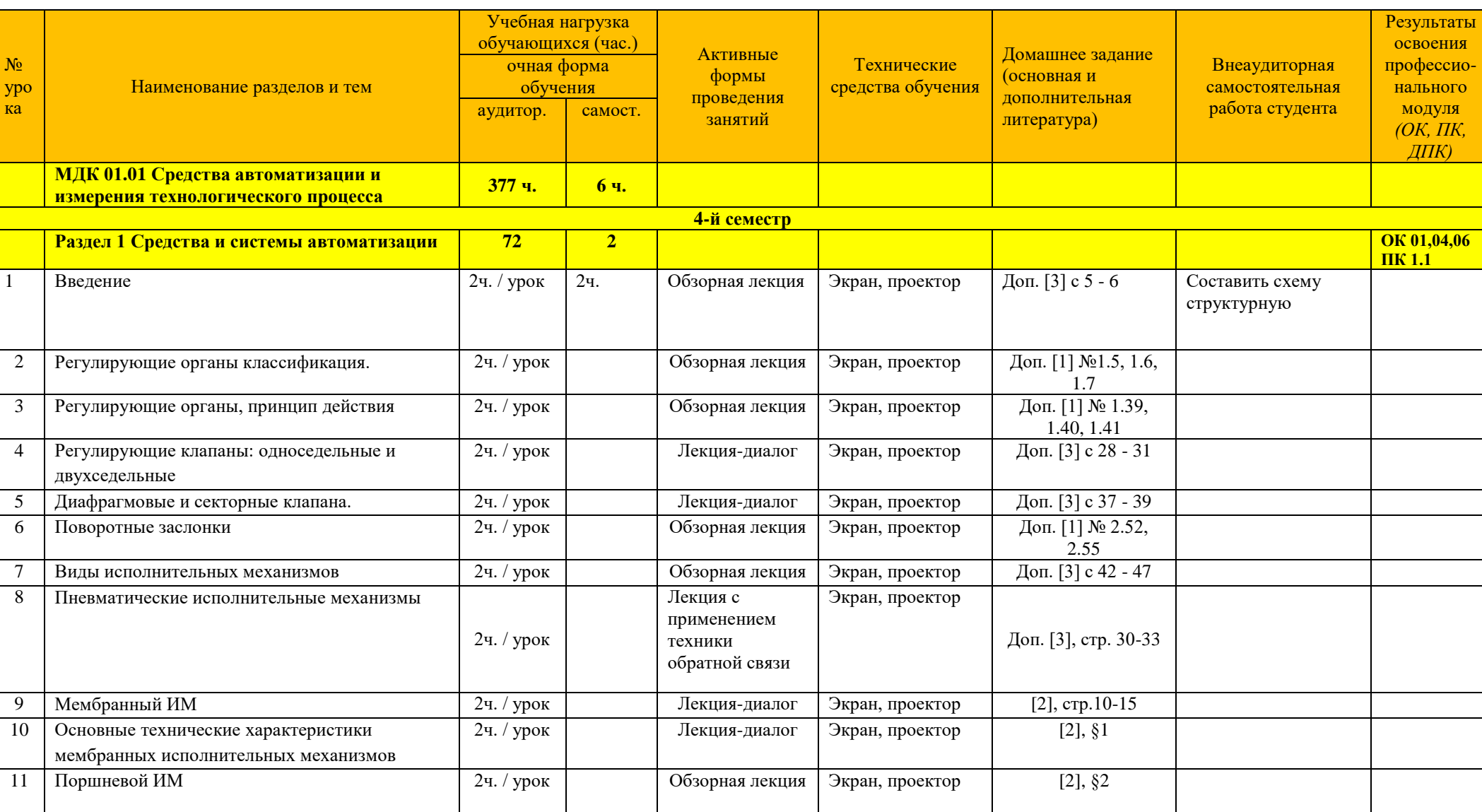

 *наименование учебного предмета*

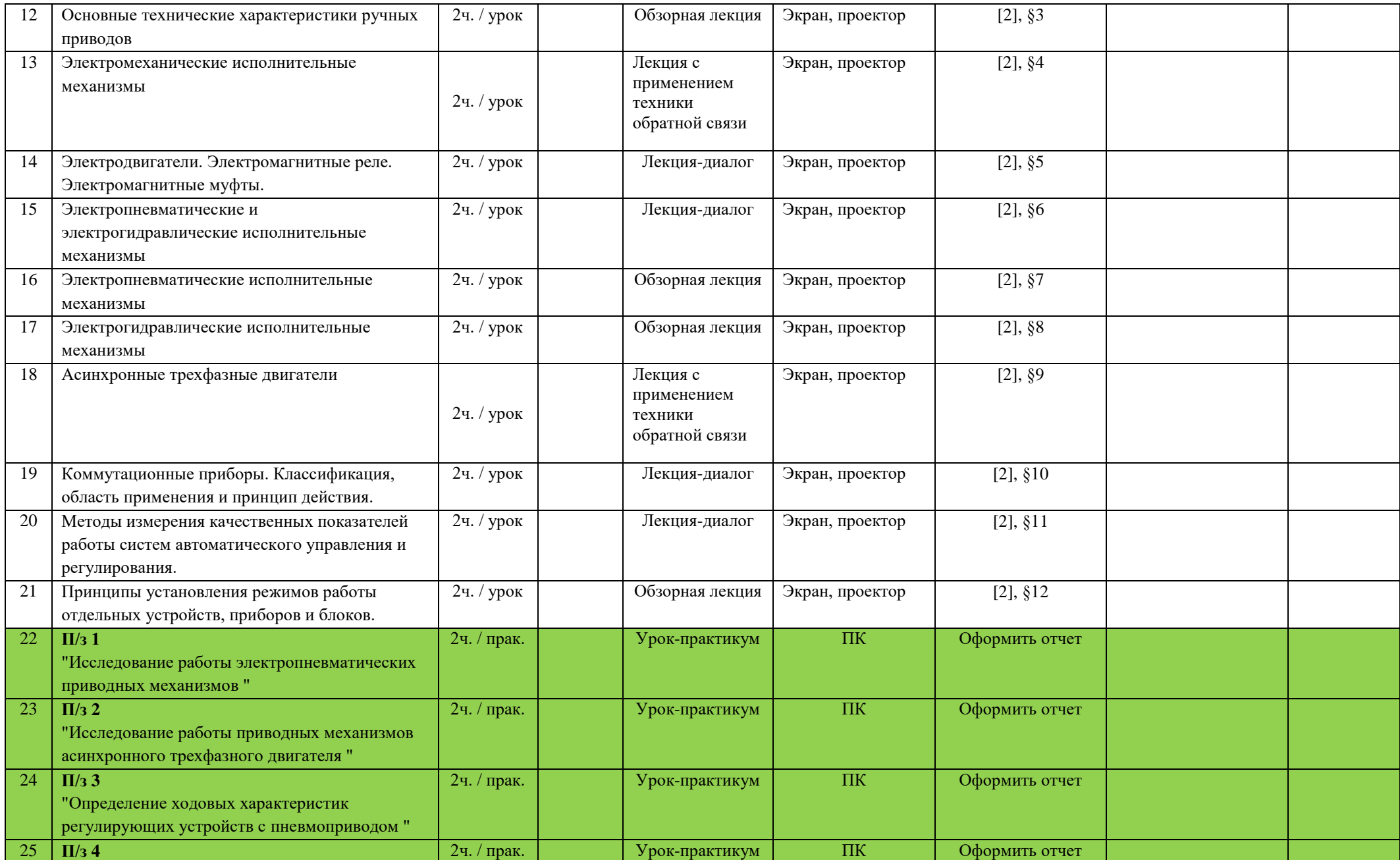

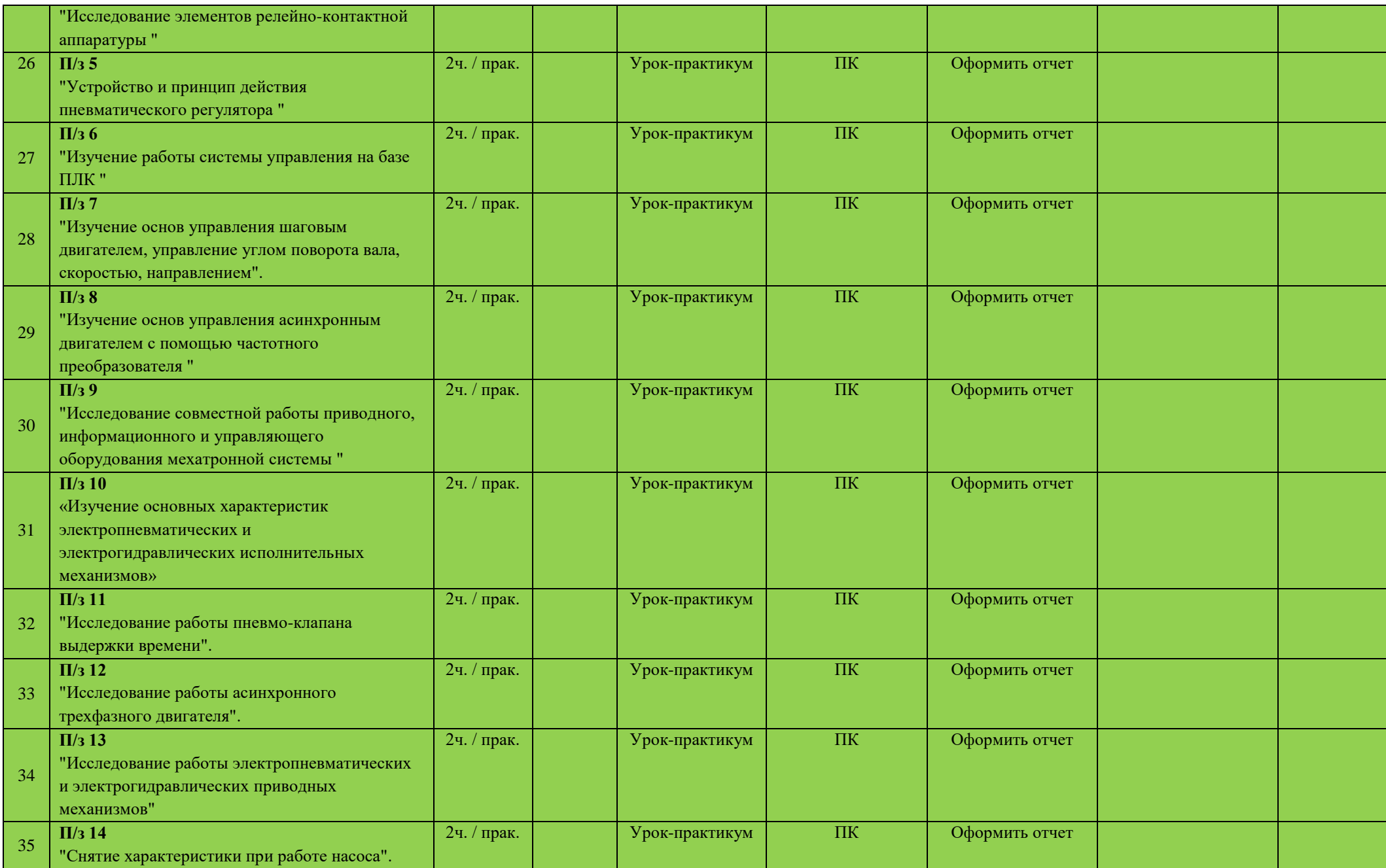

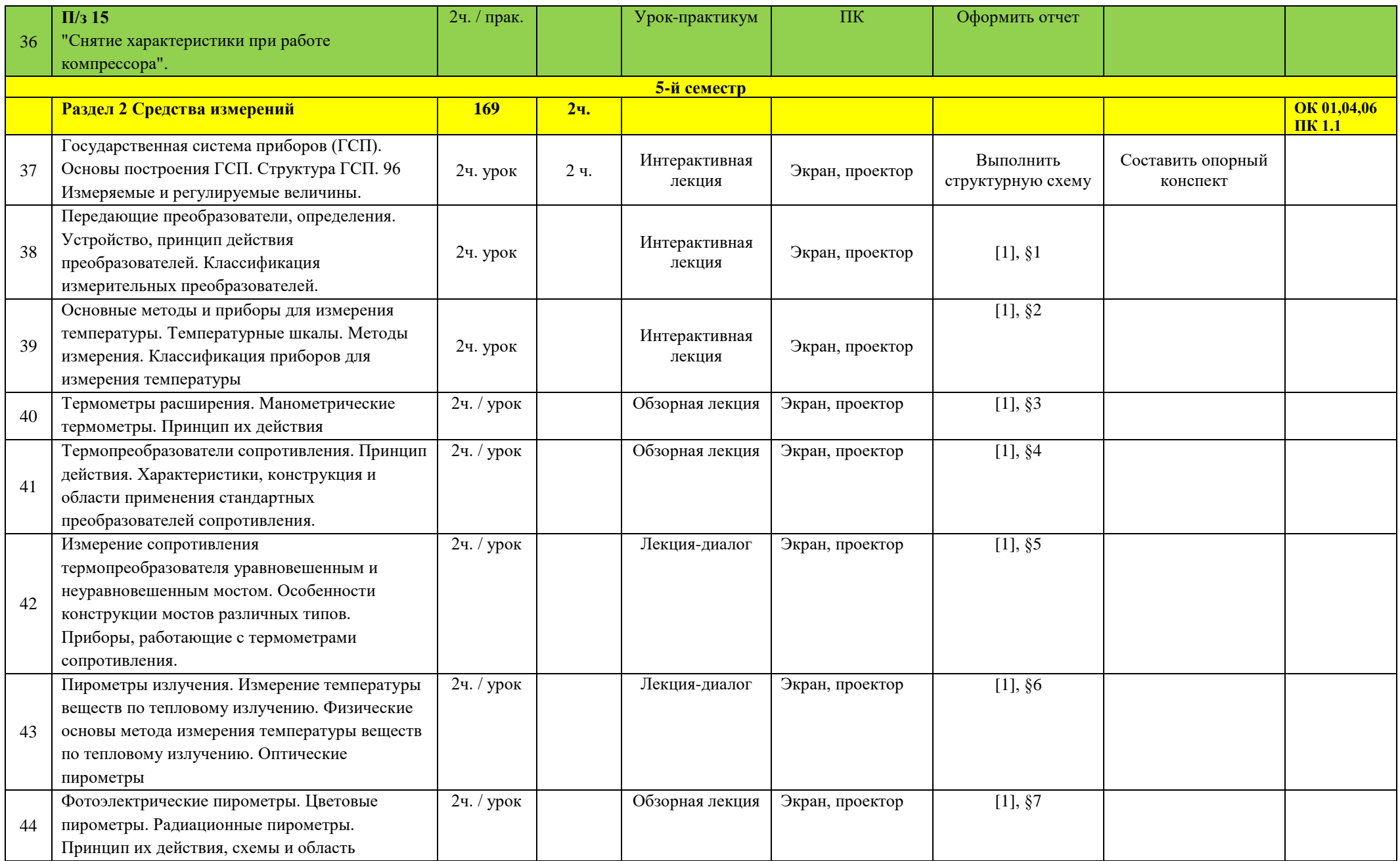

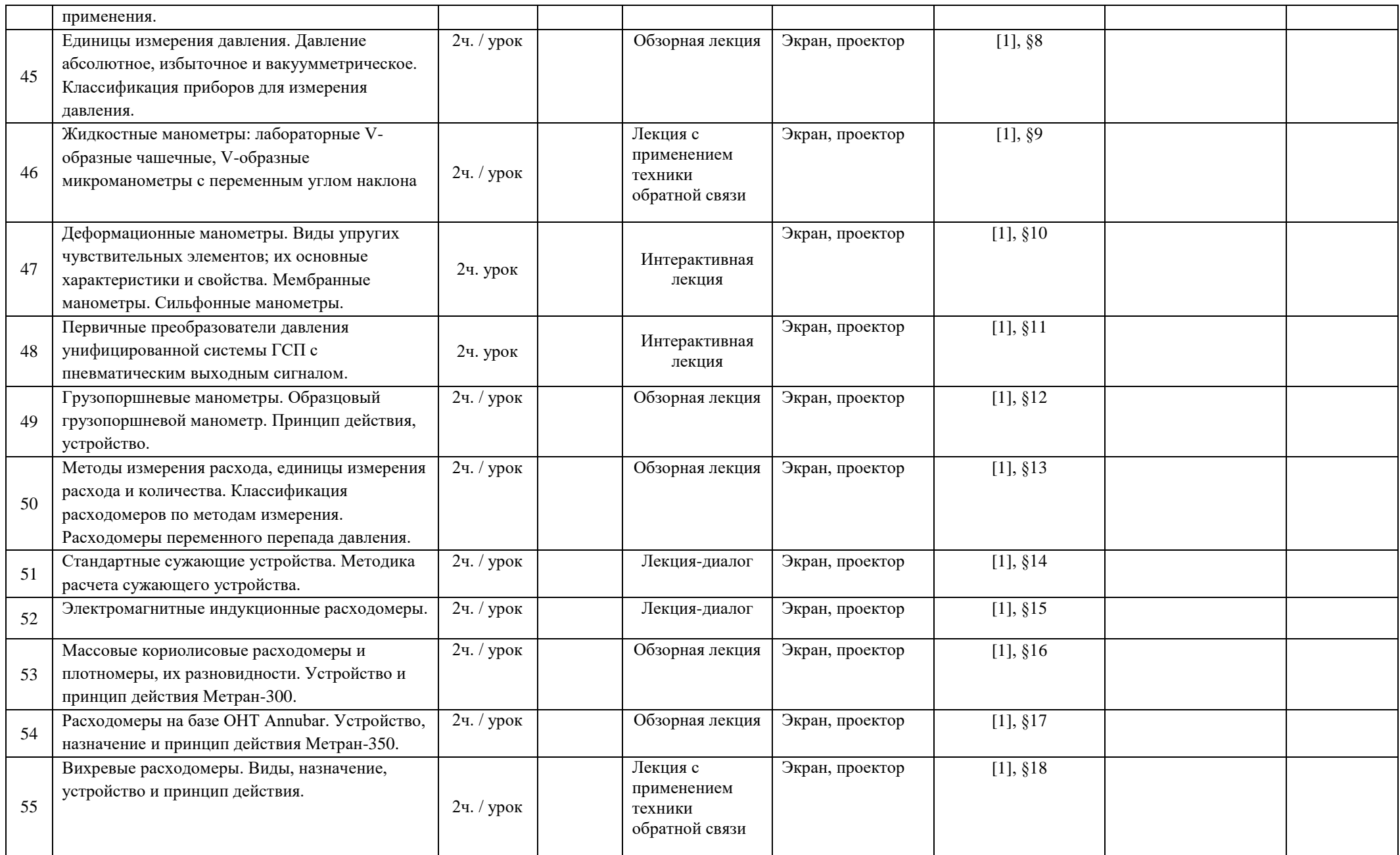

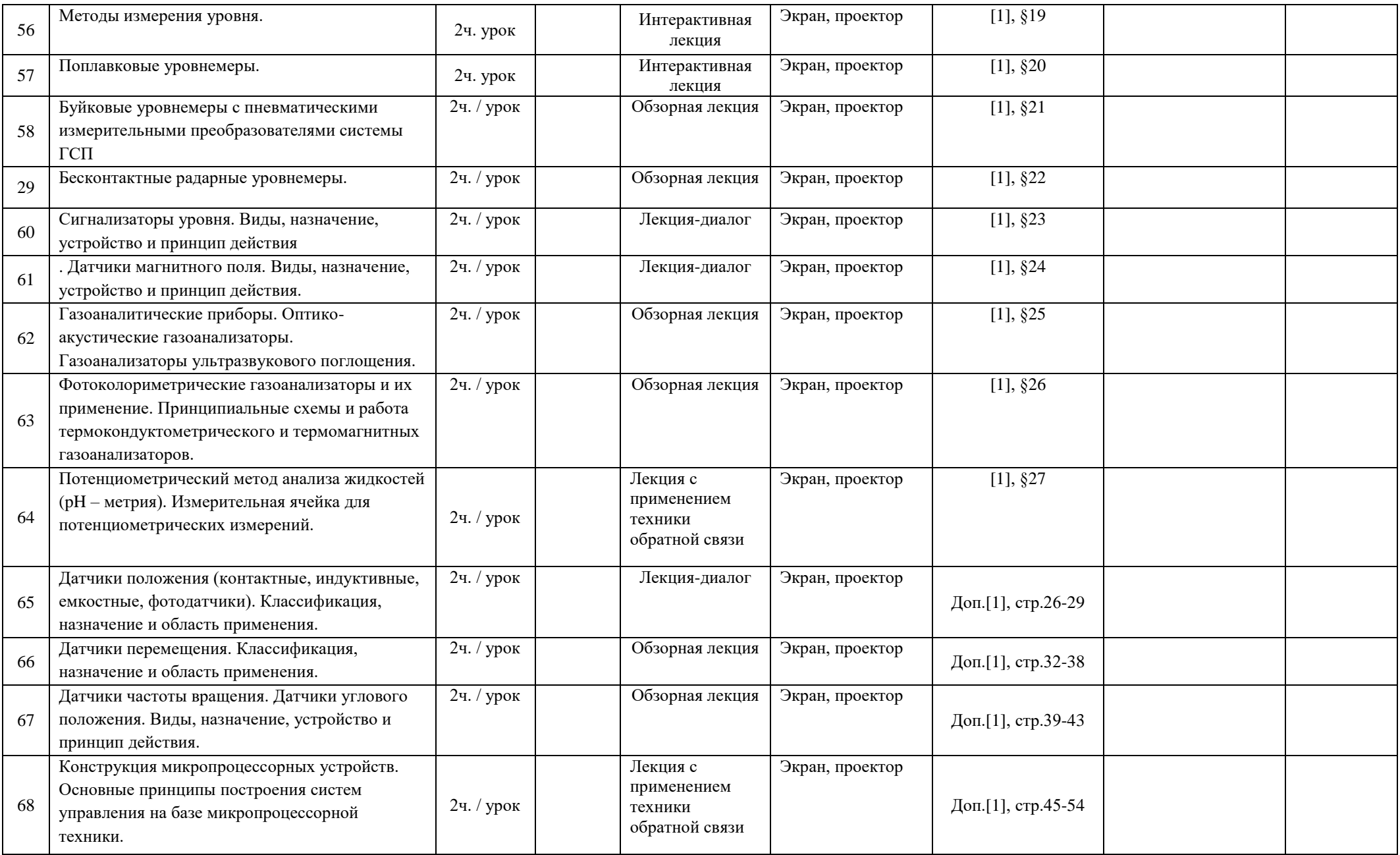

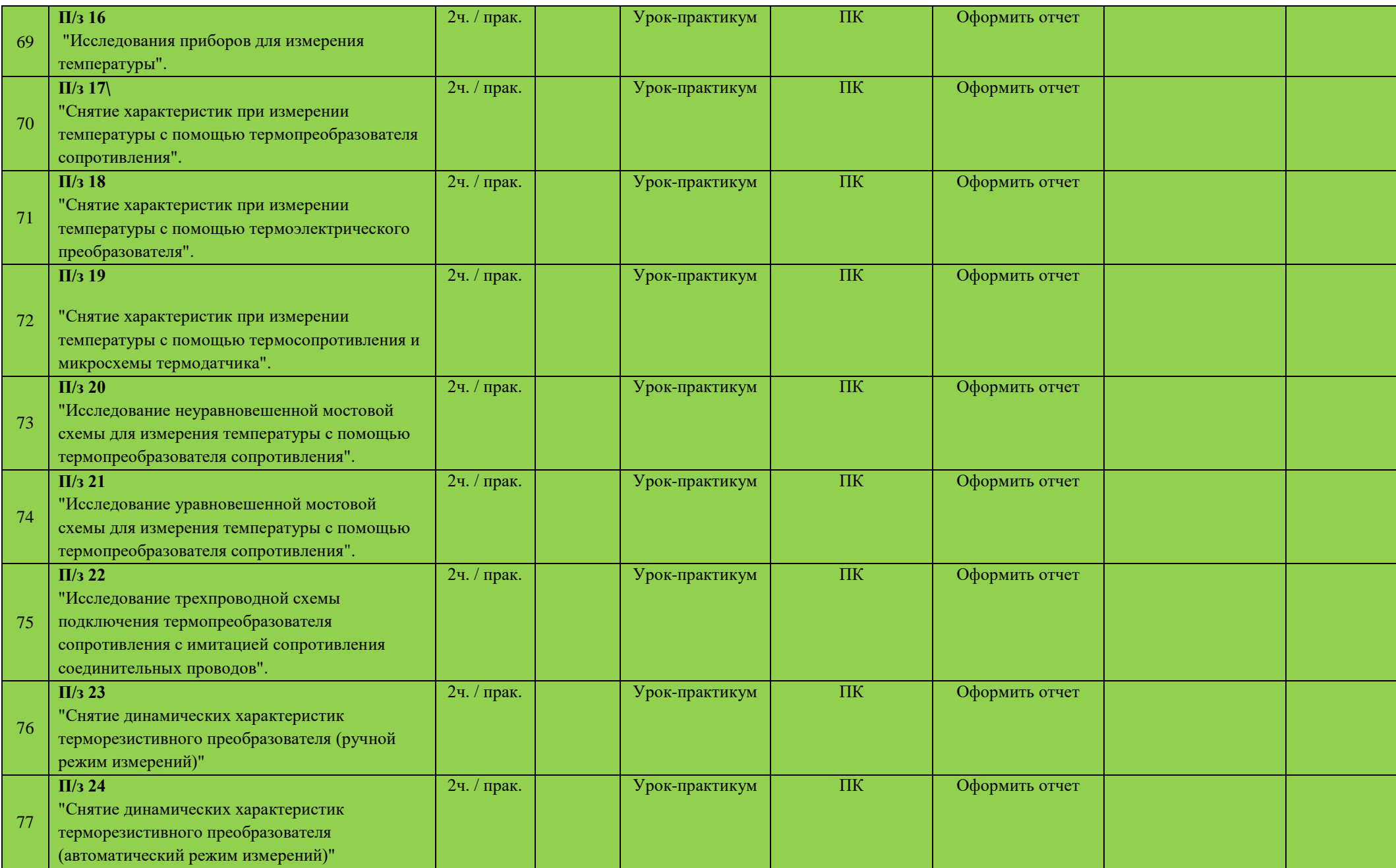

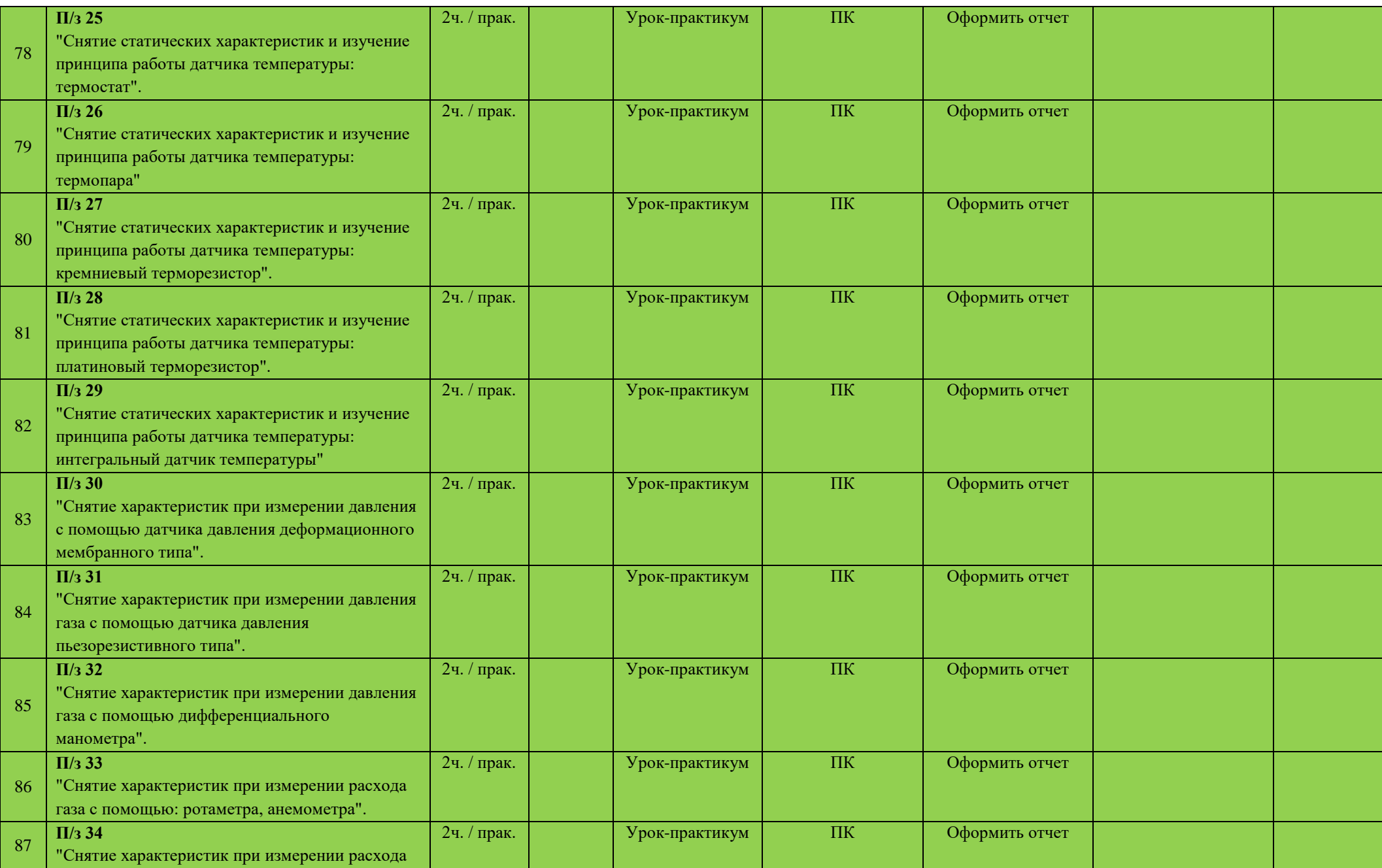

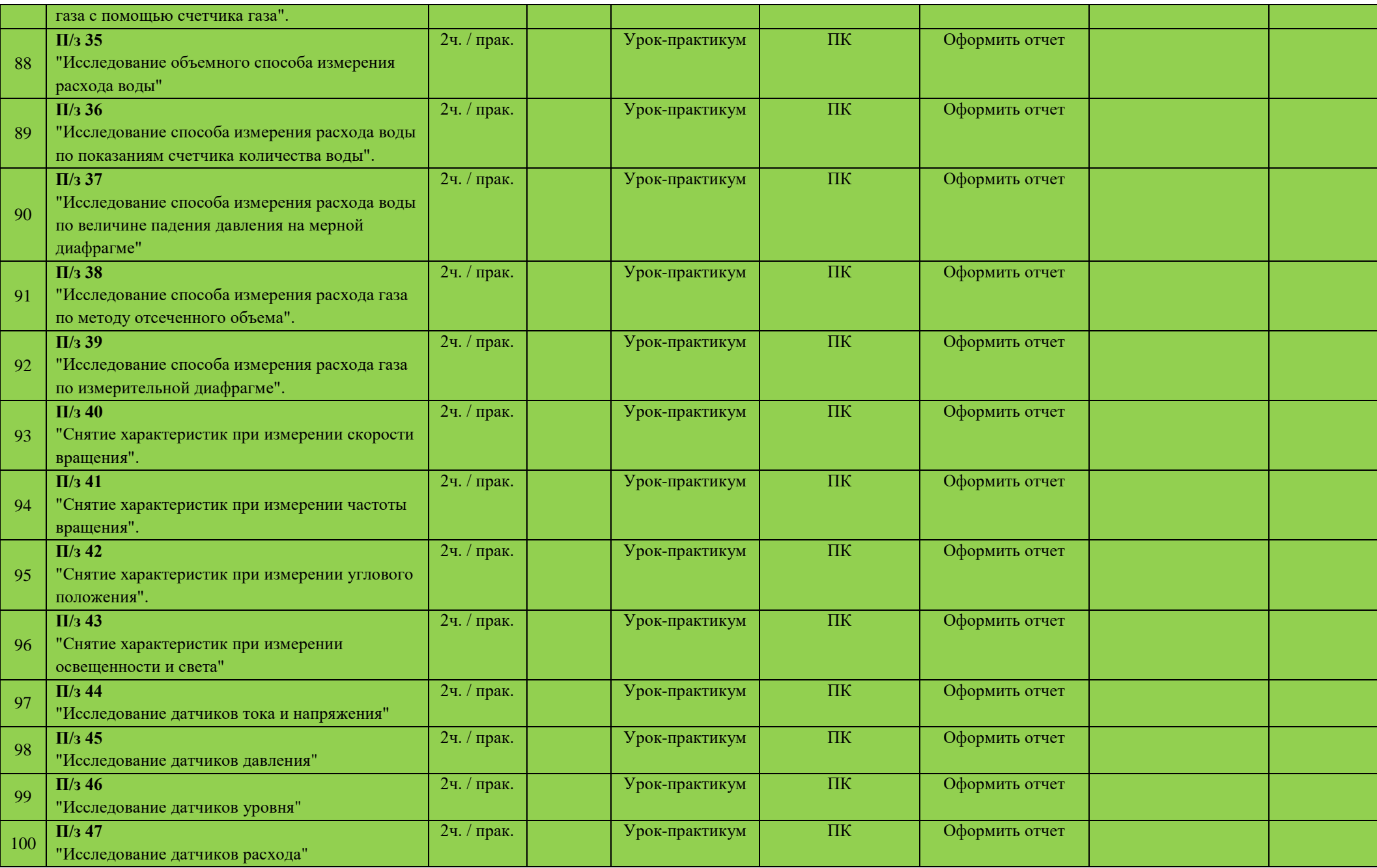

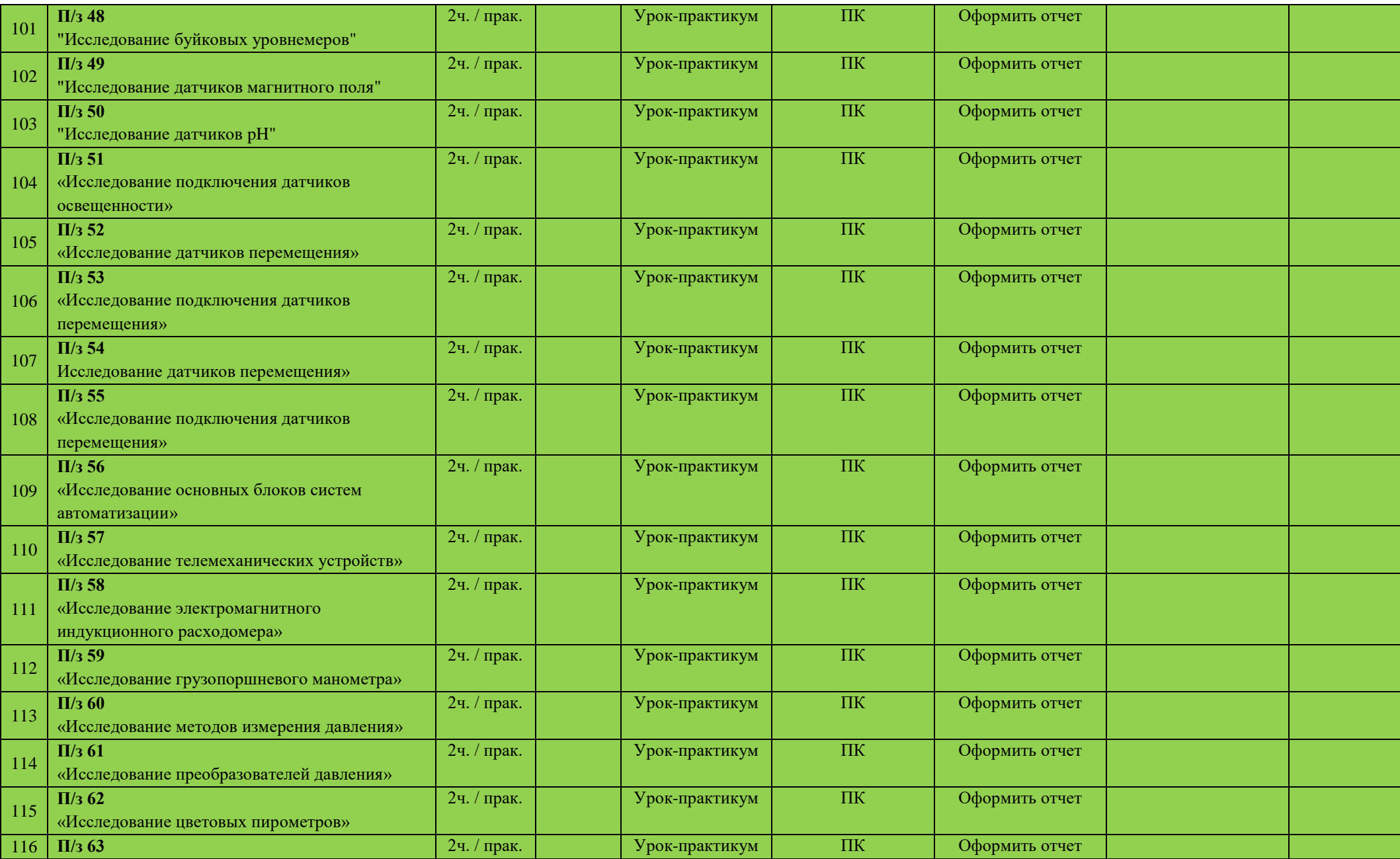

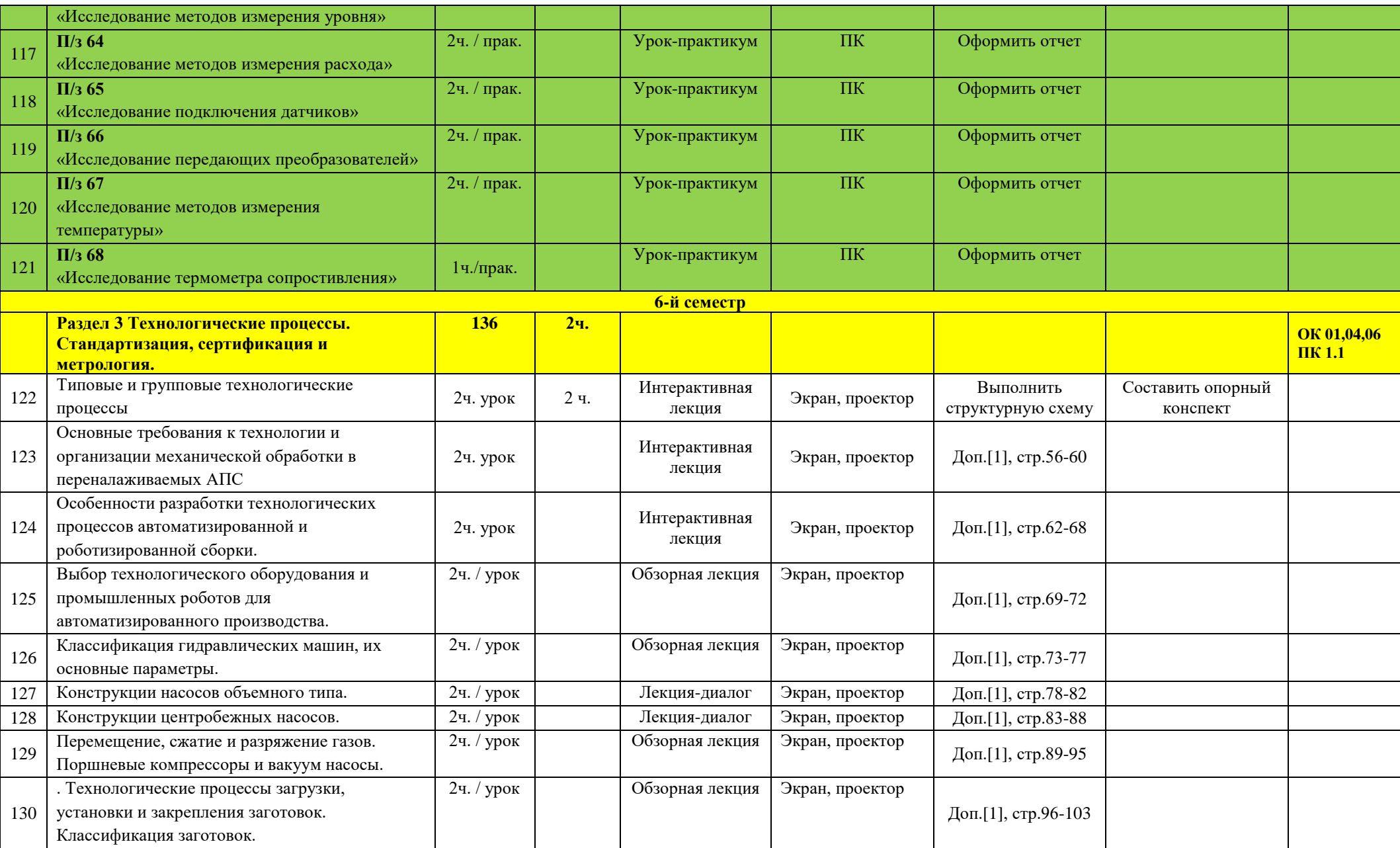

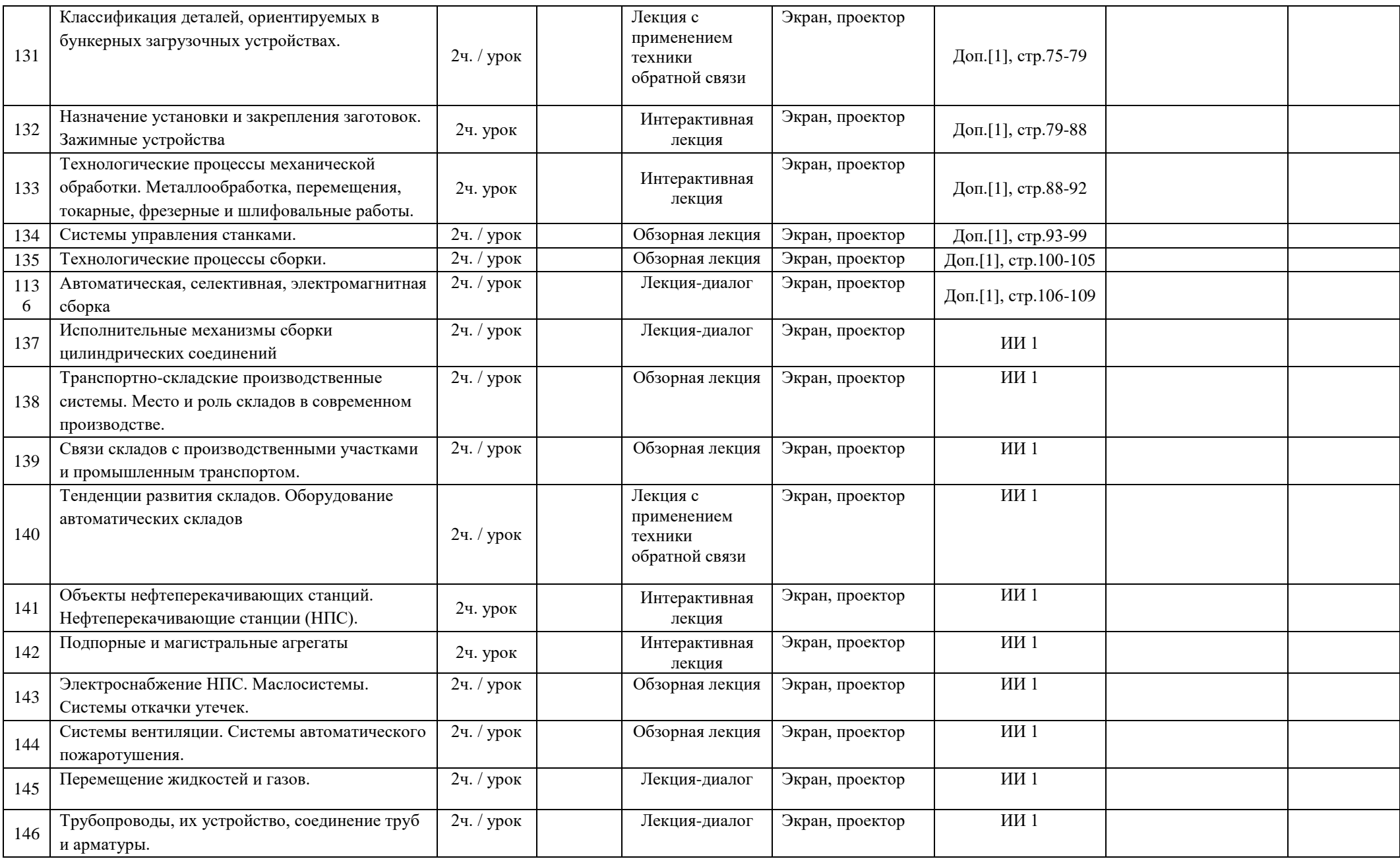

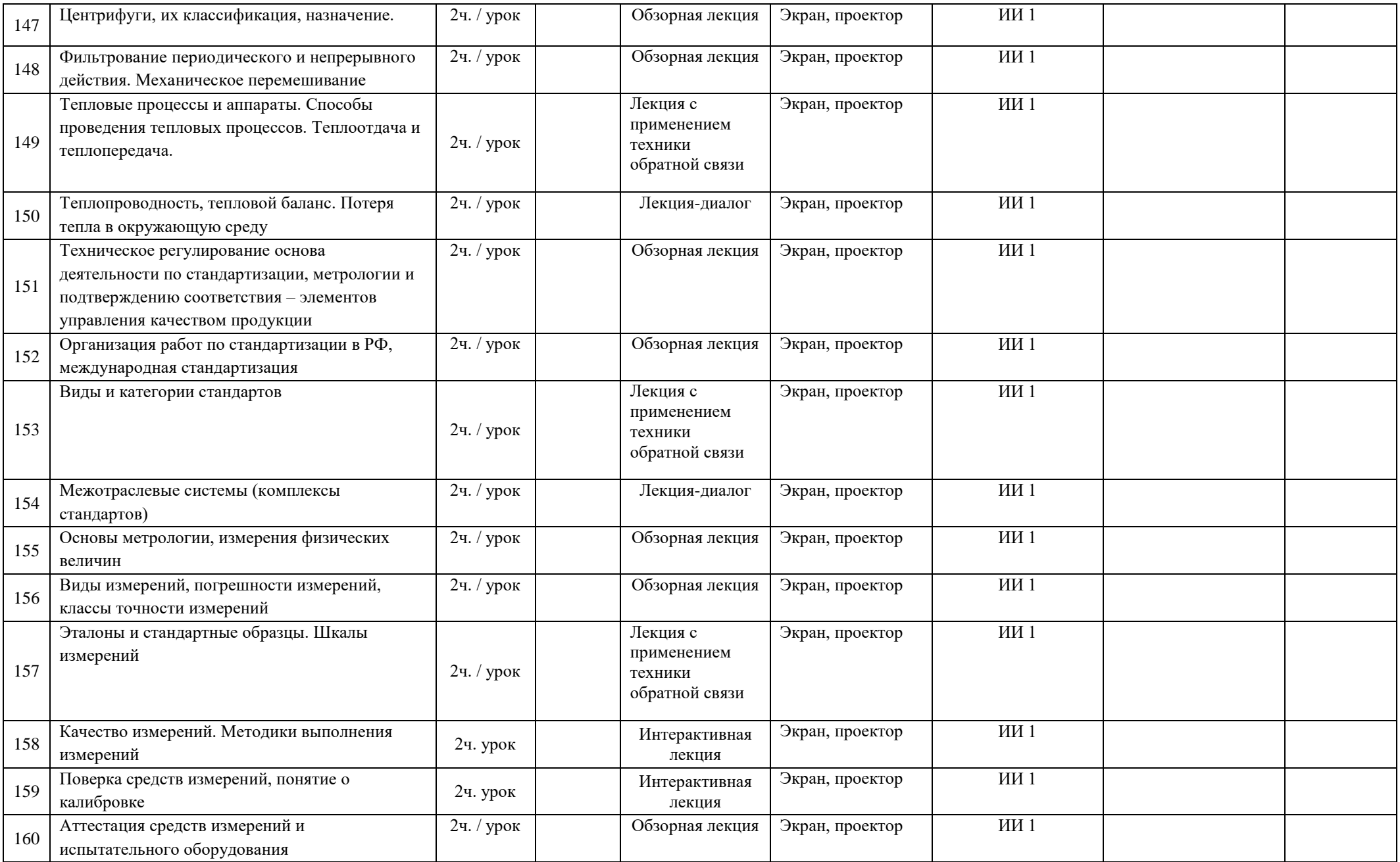

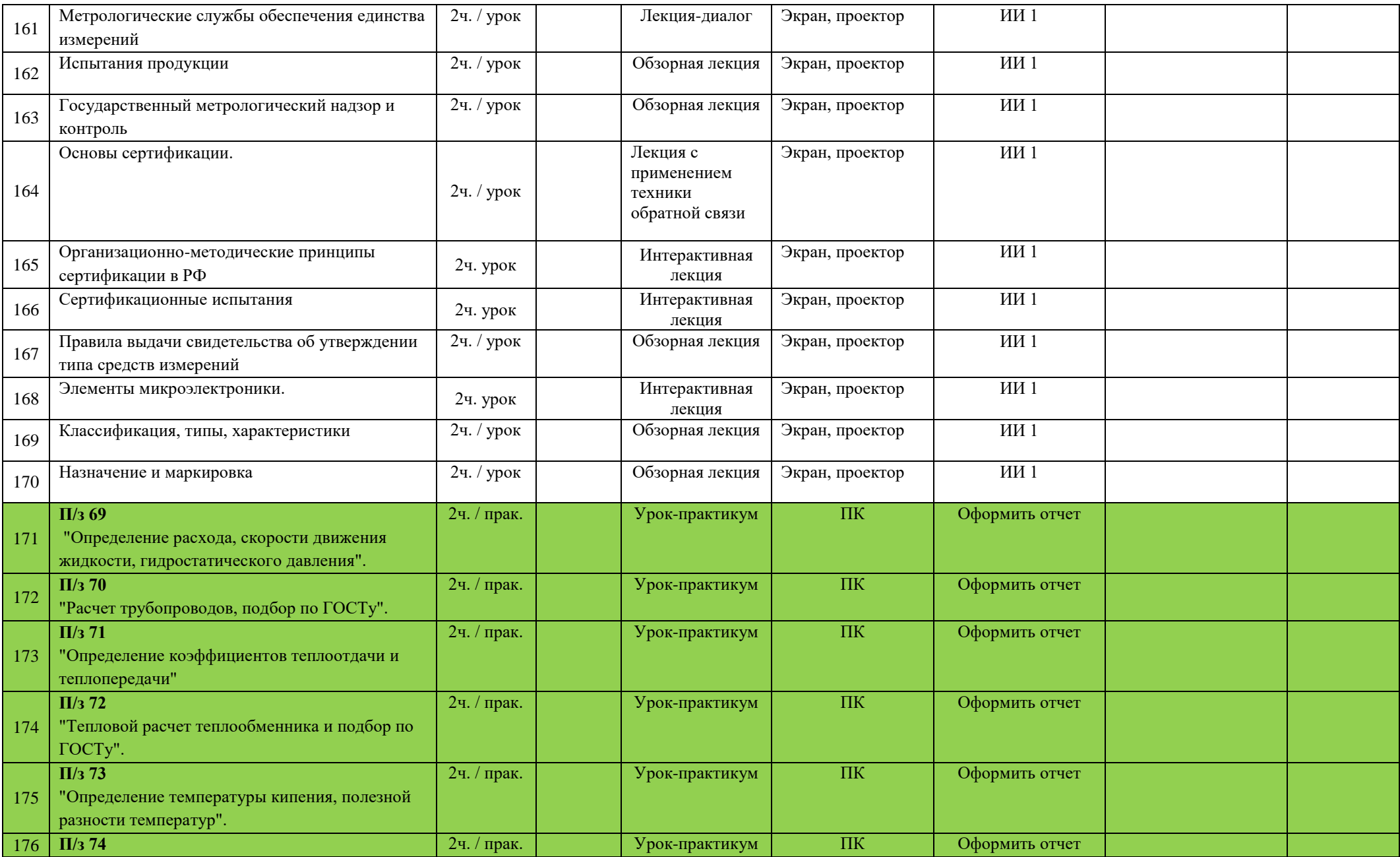

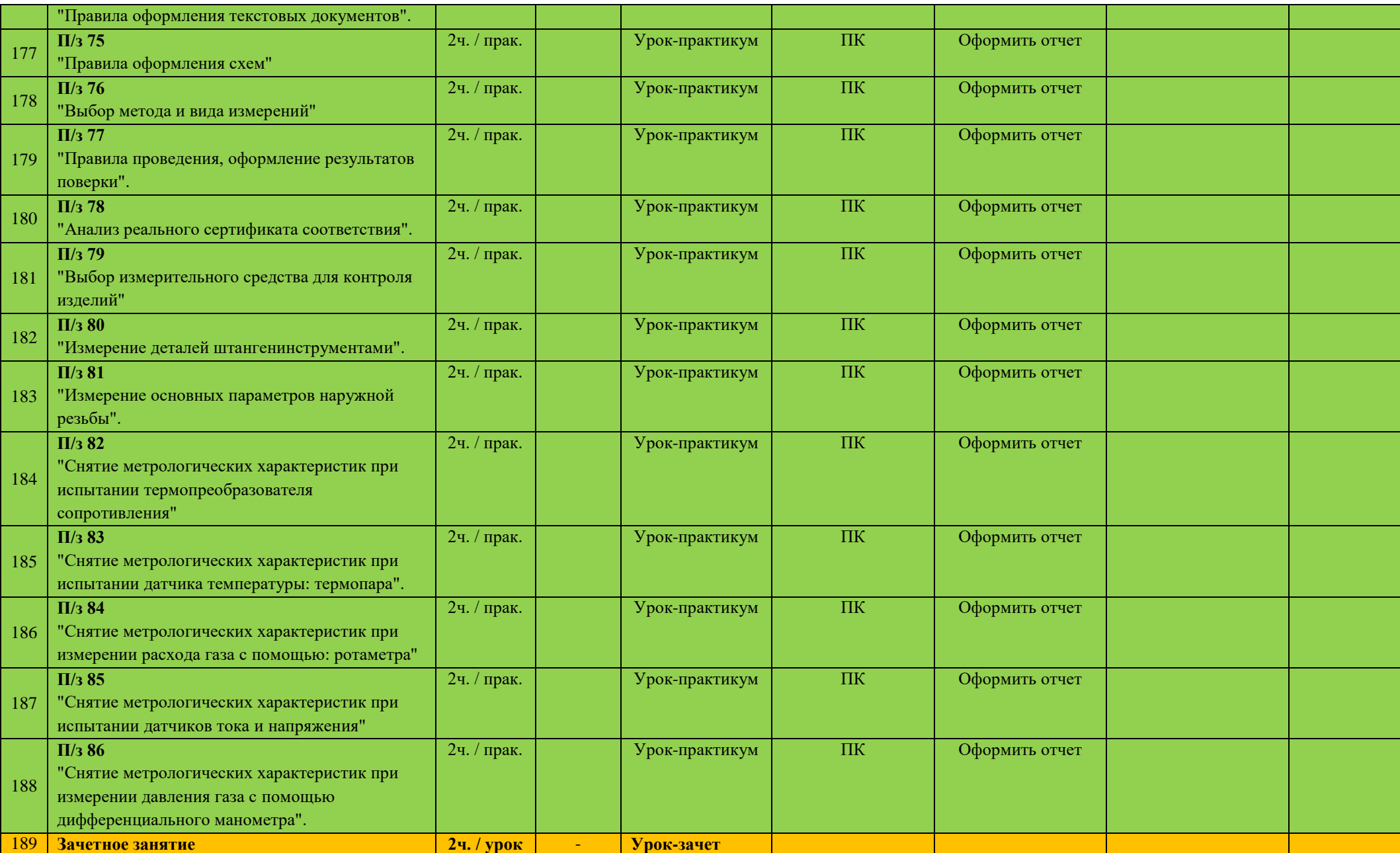

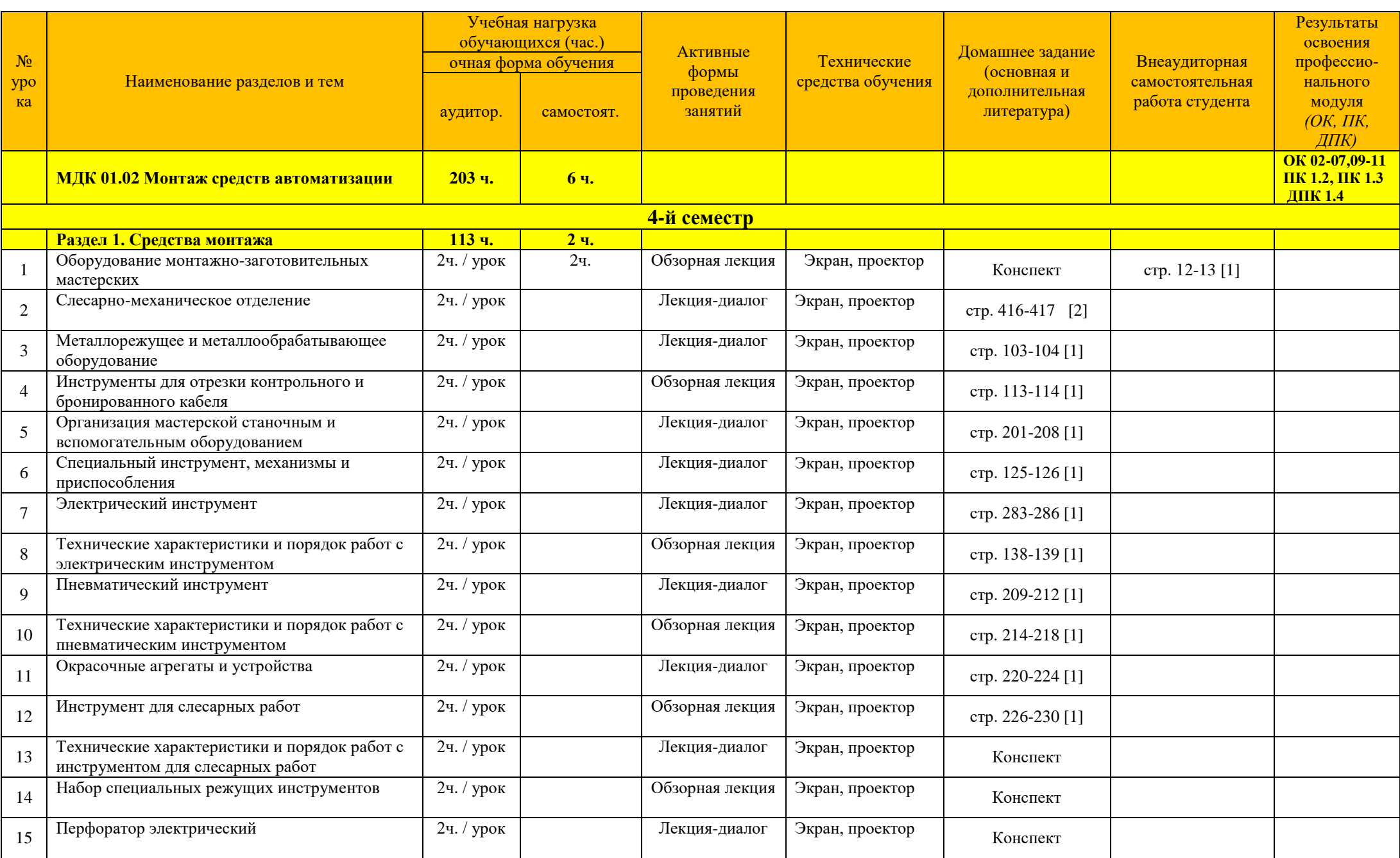

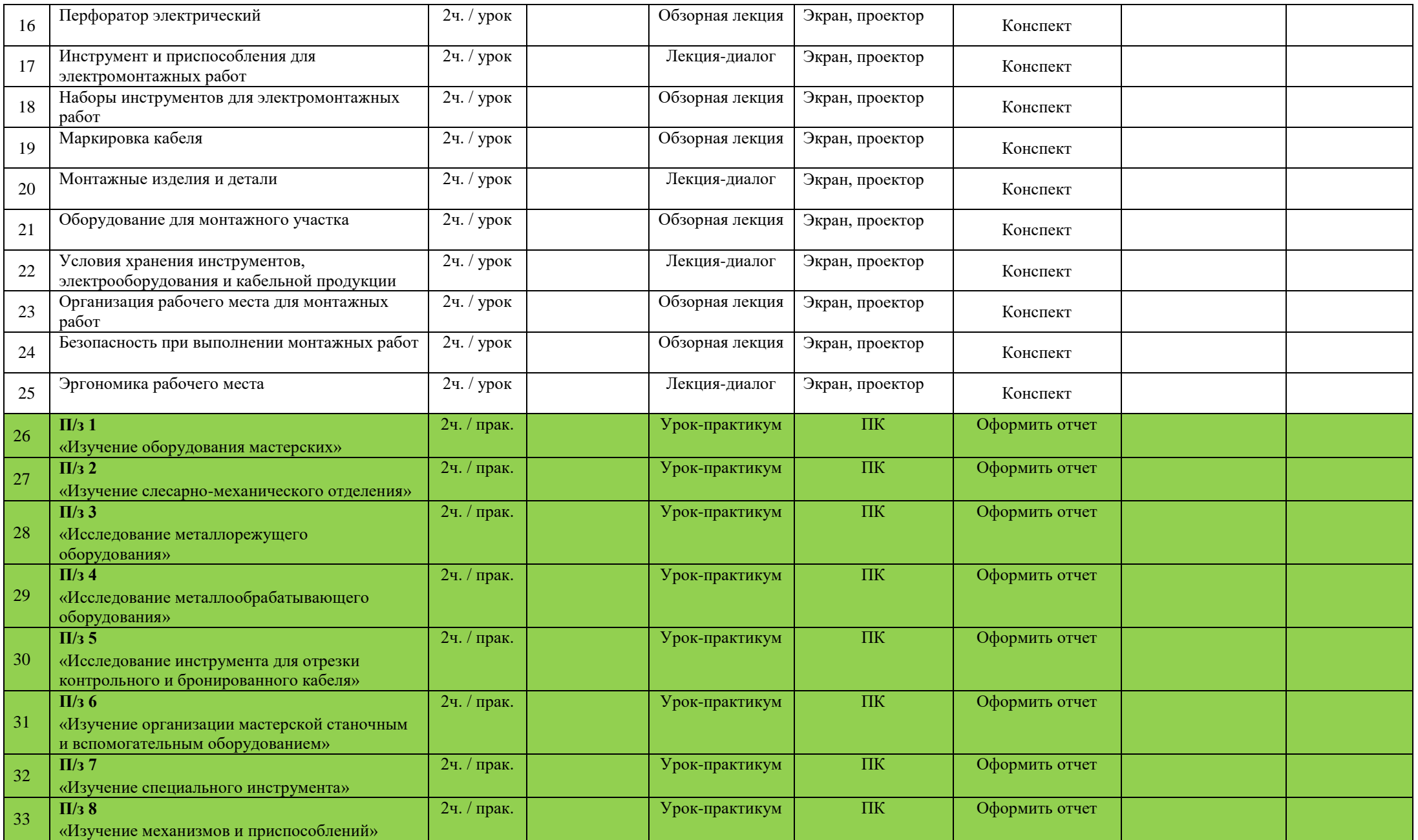

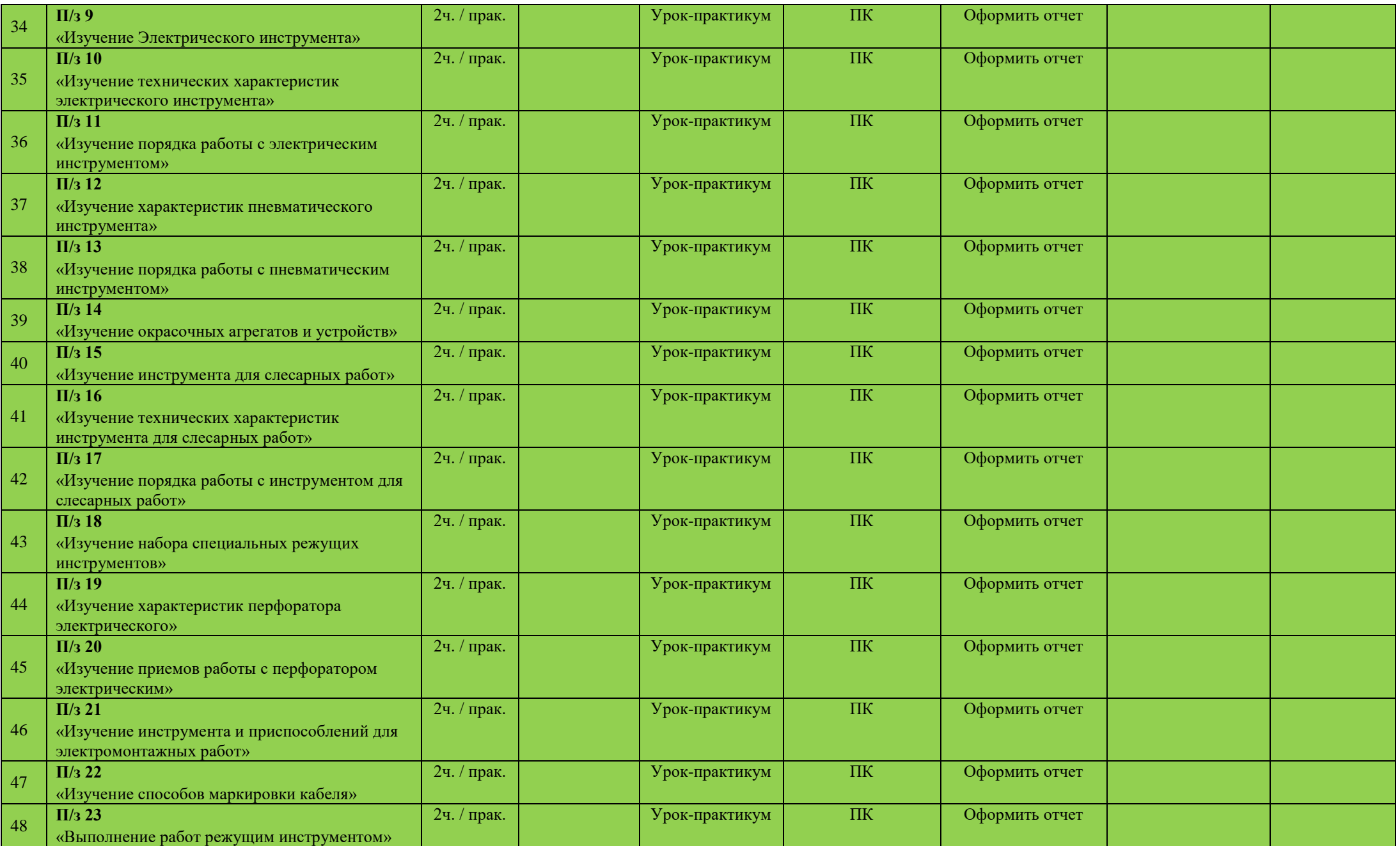

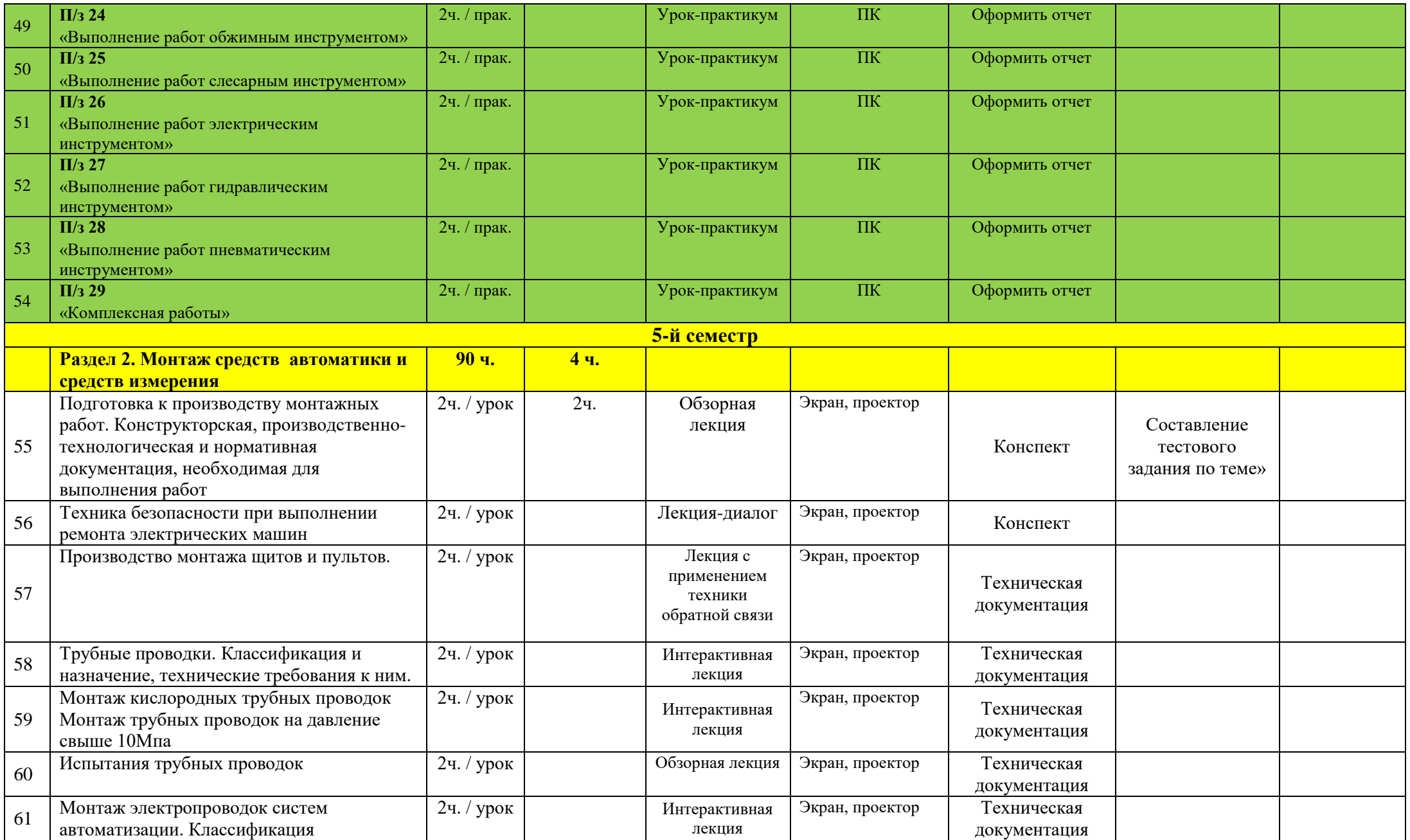

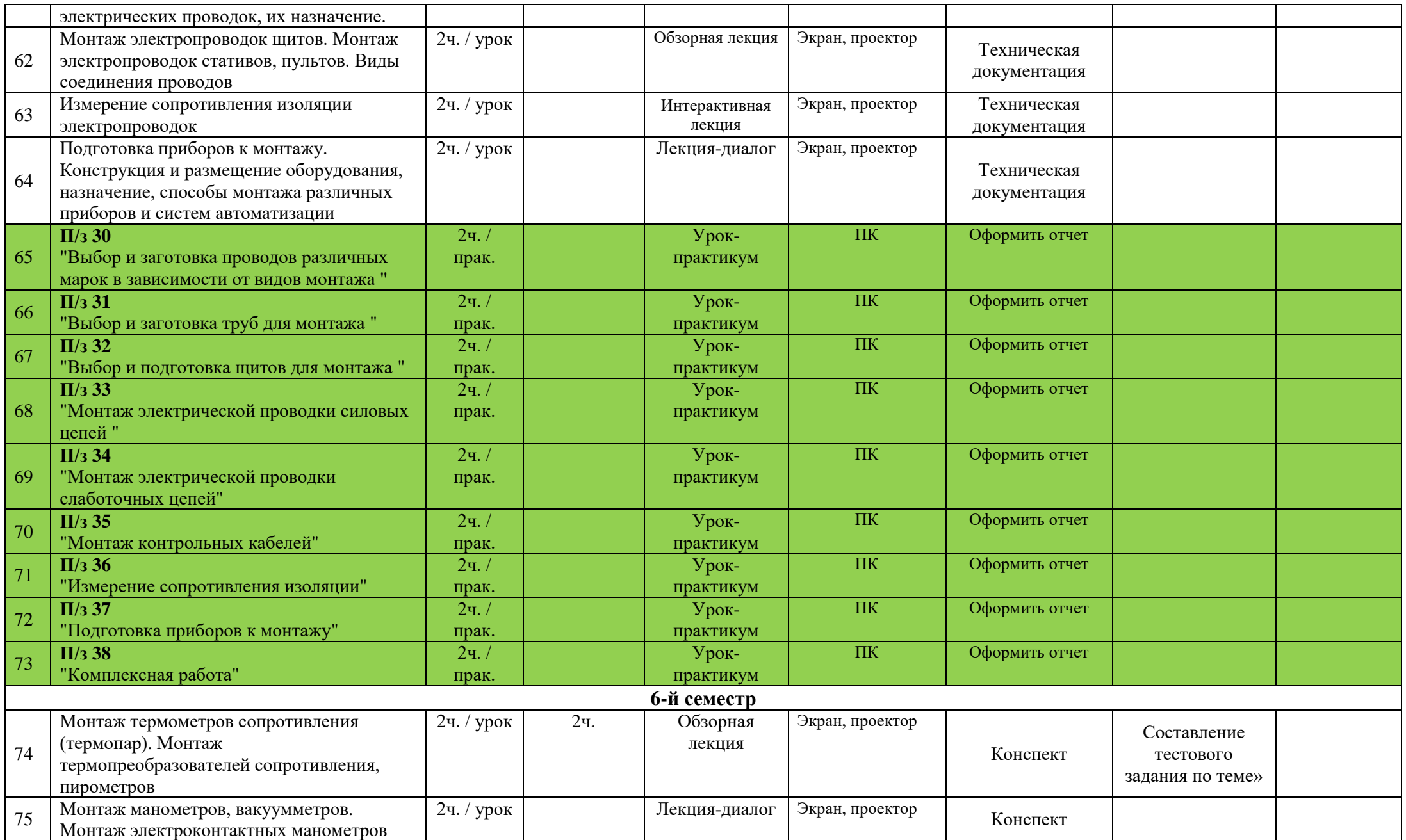

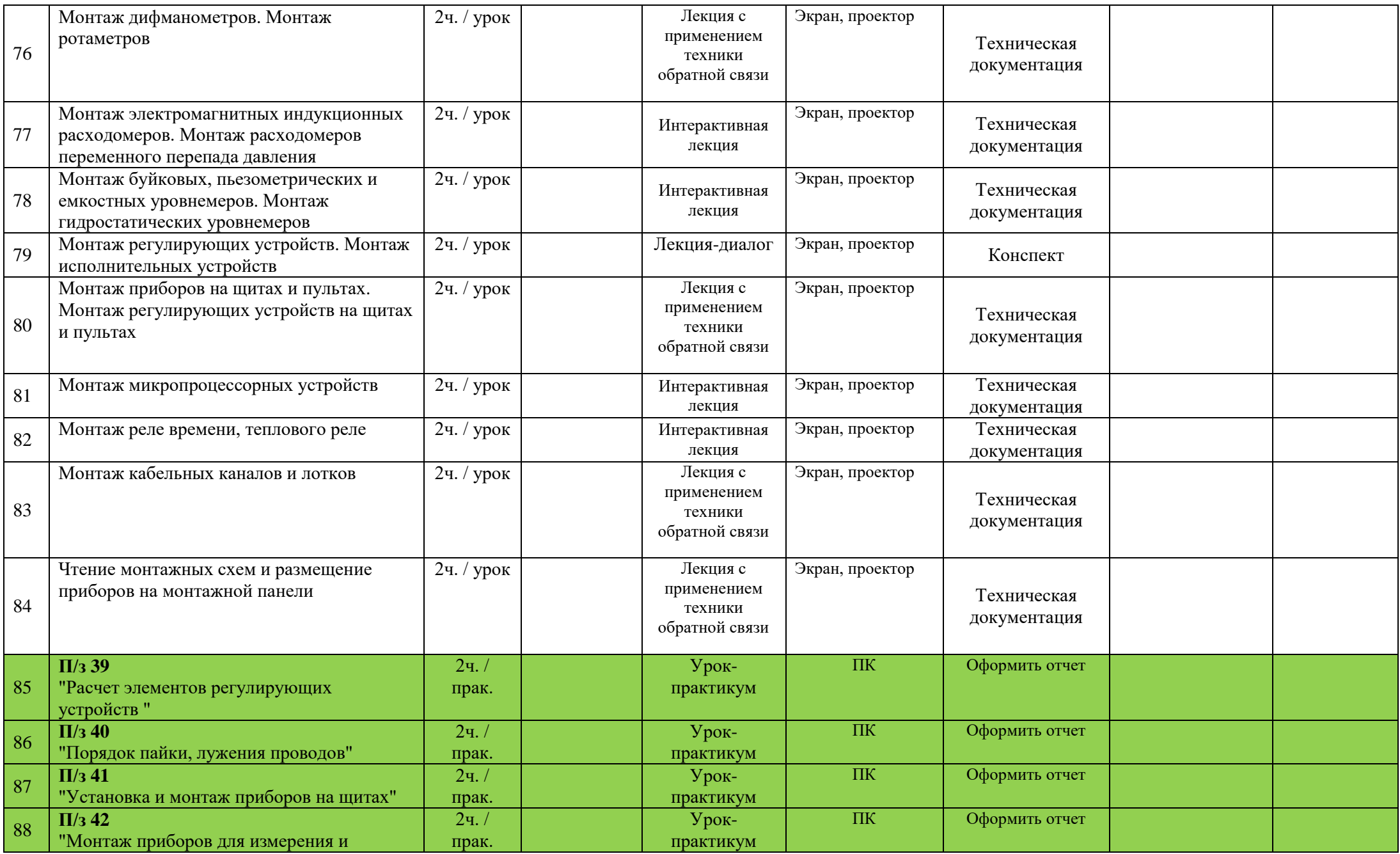

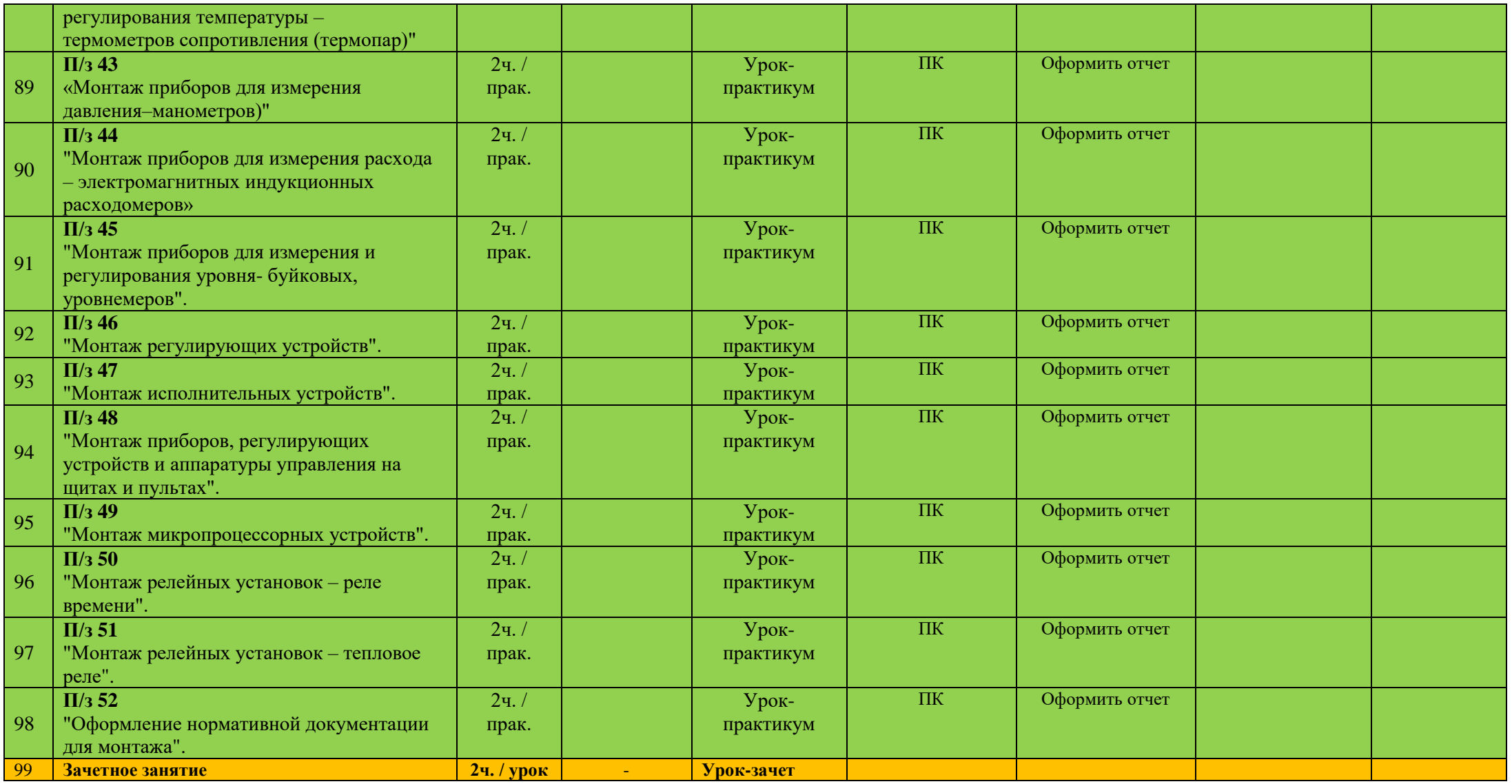

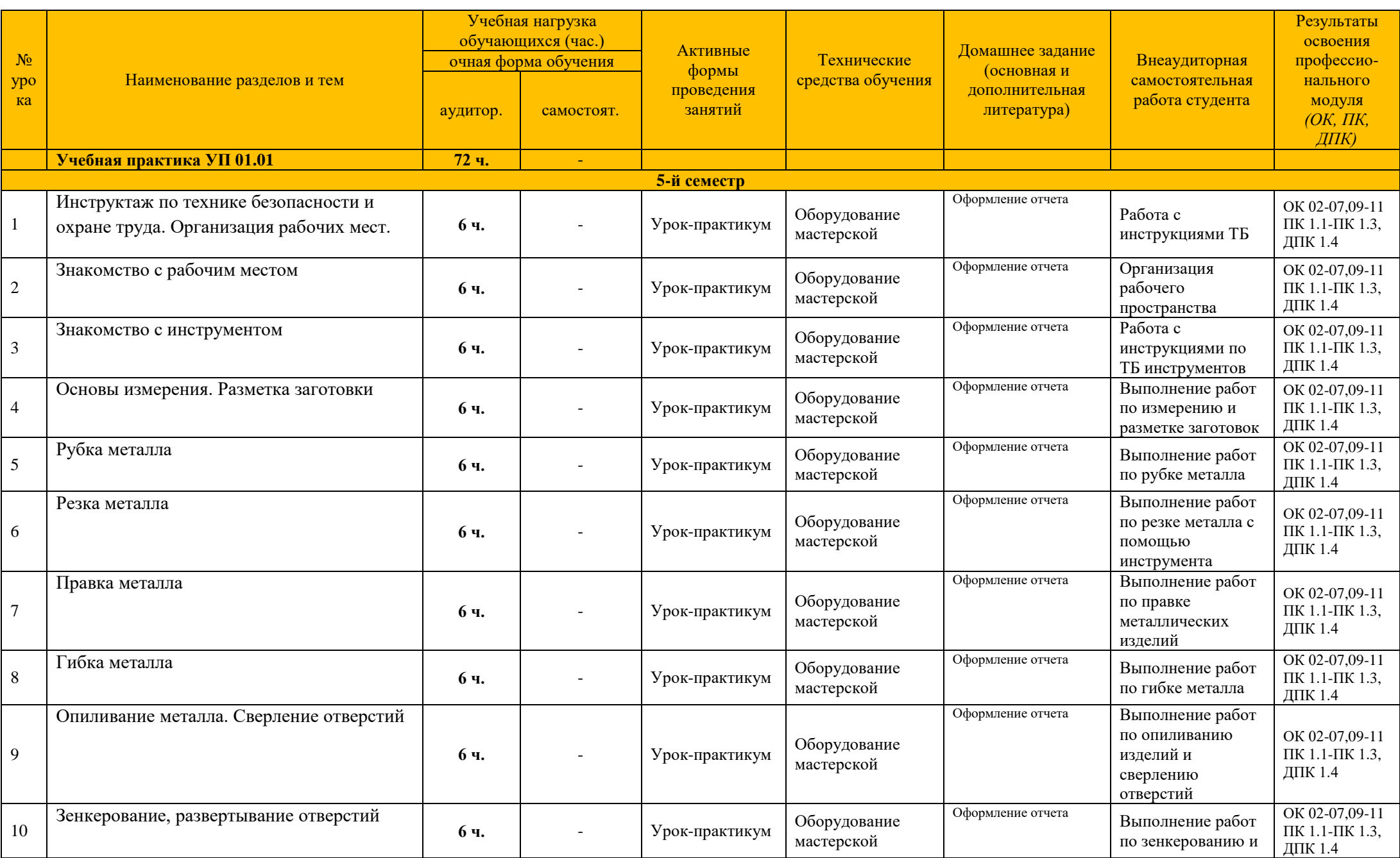

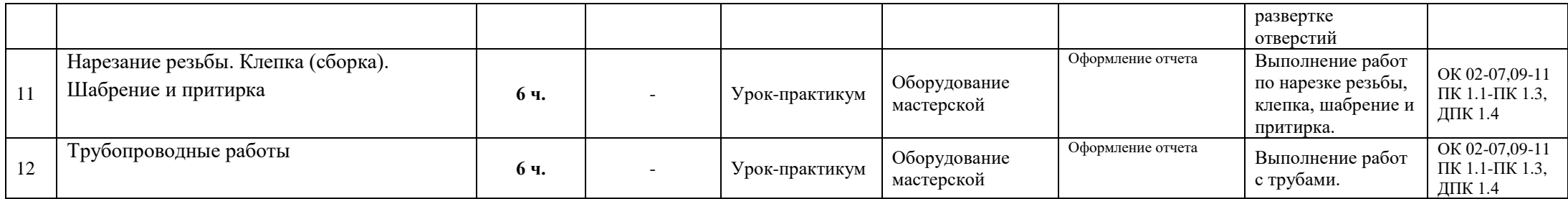

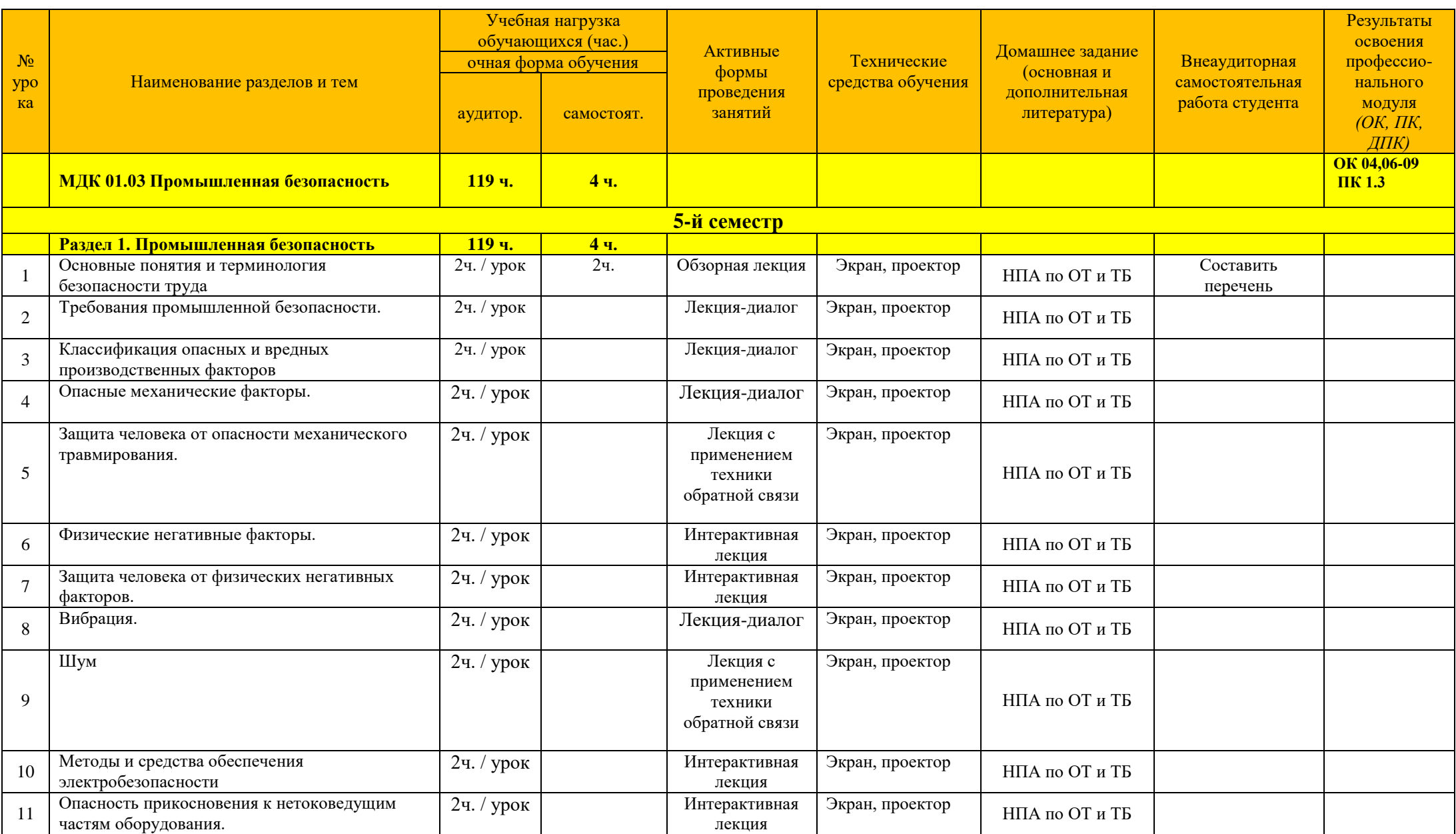

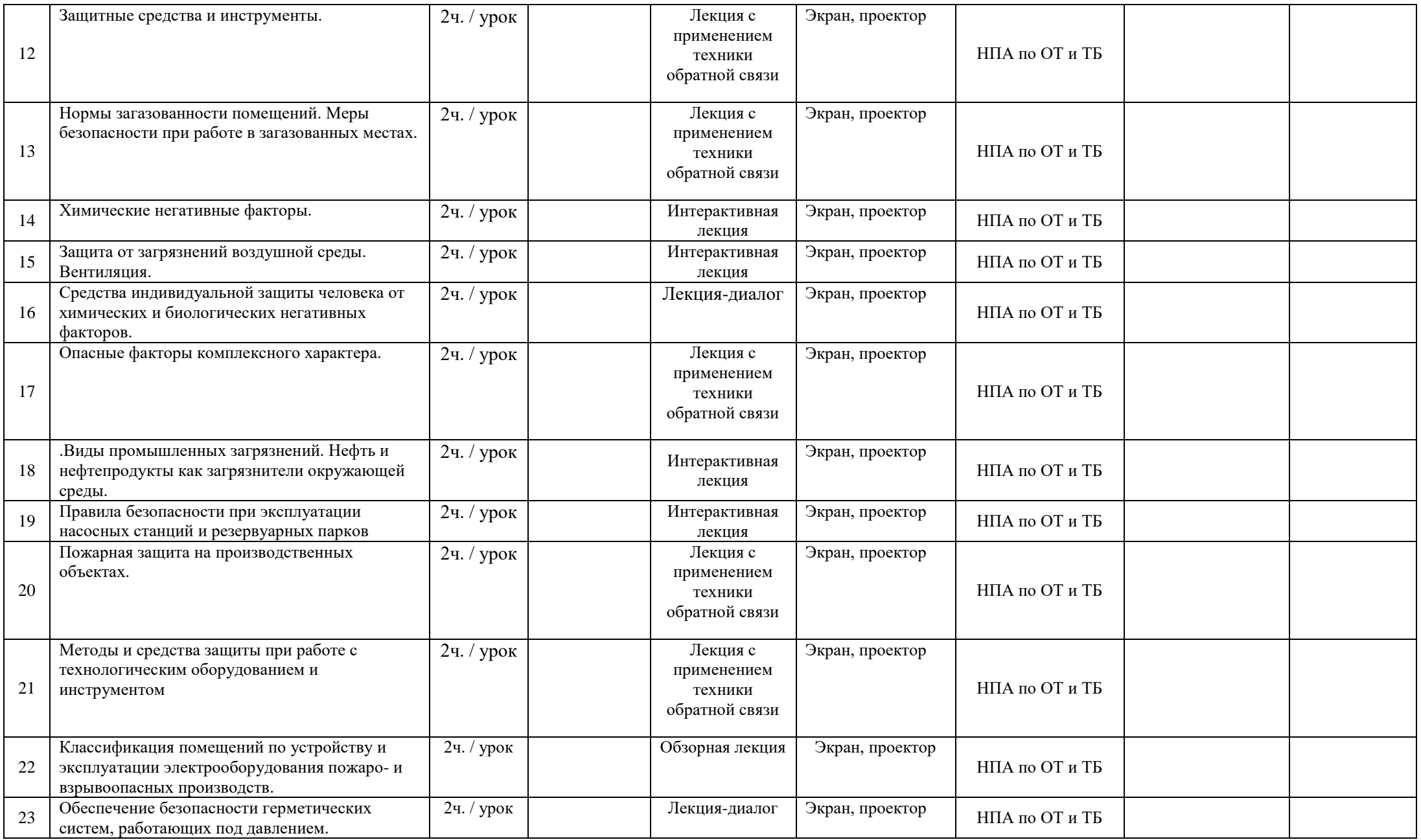

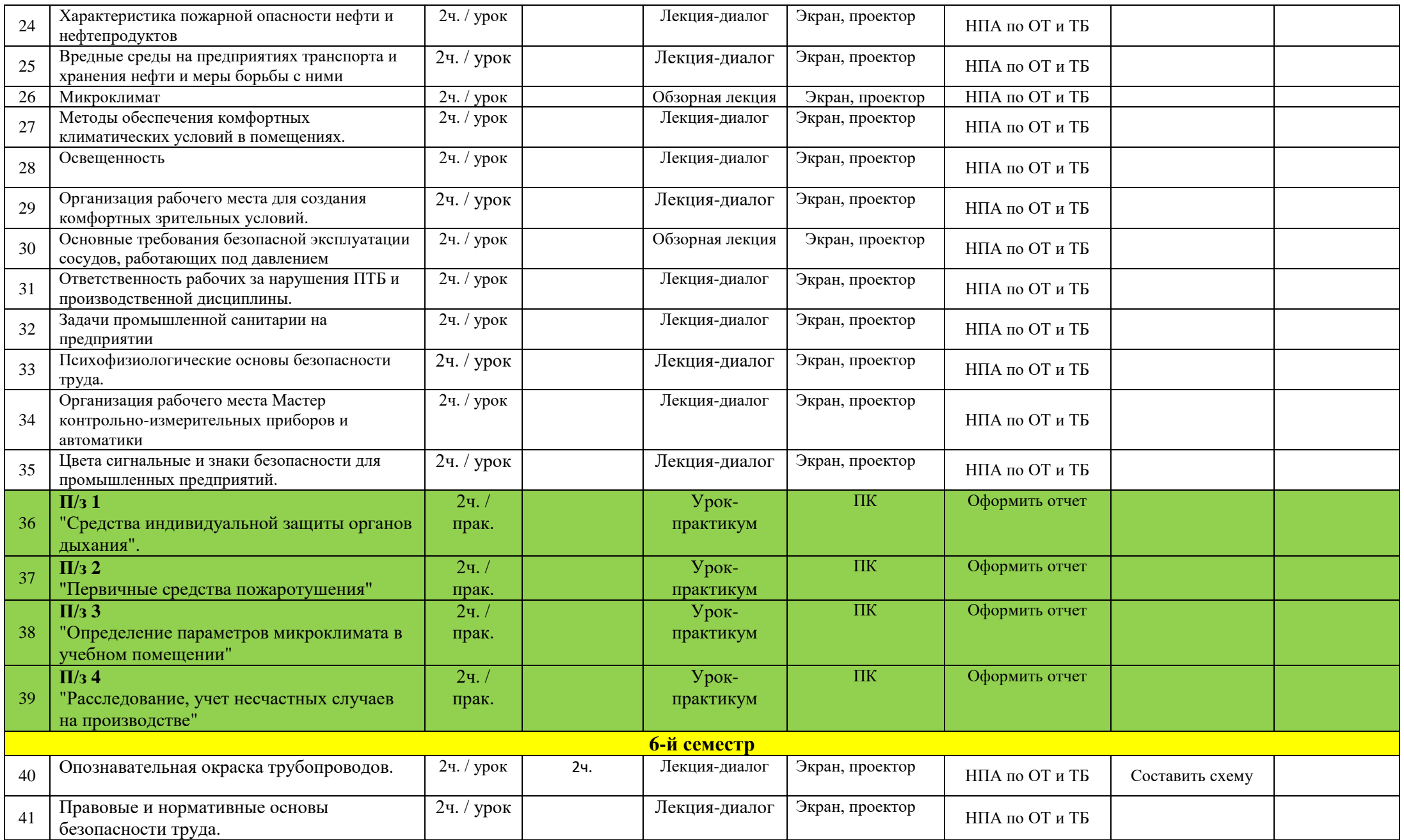

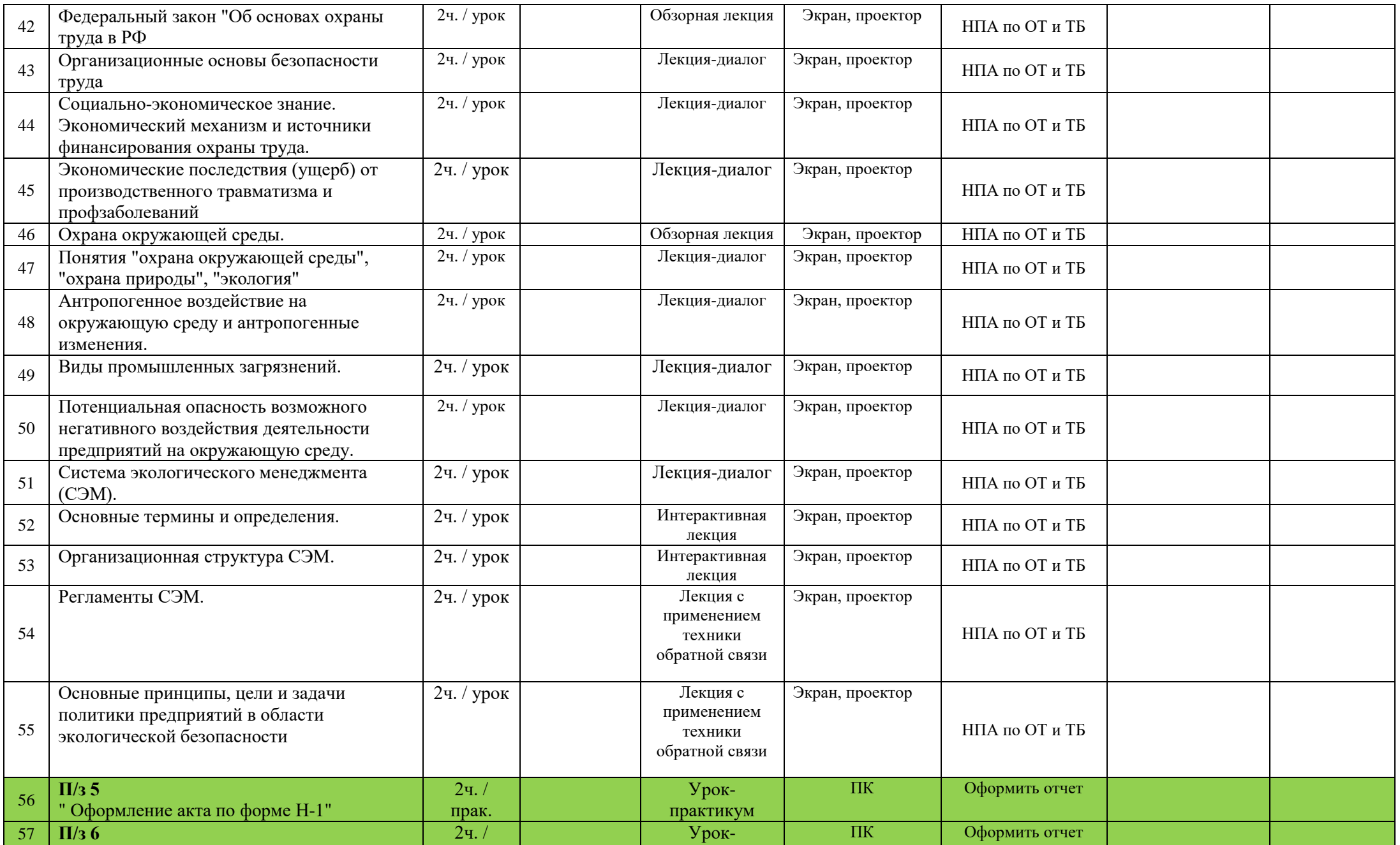

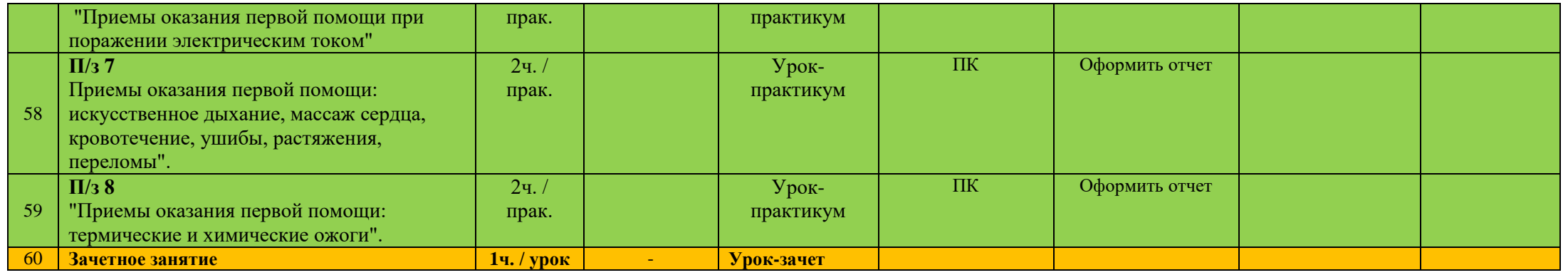

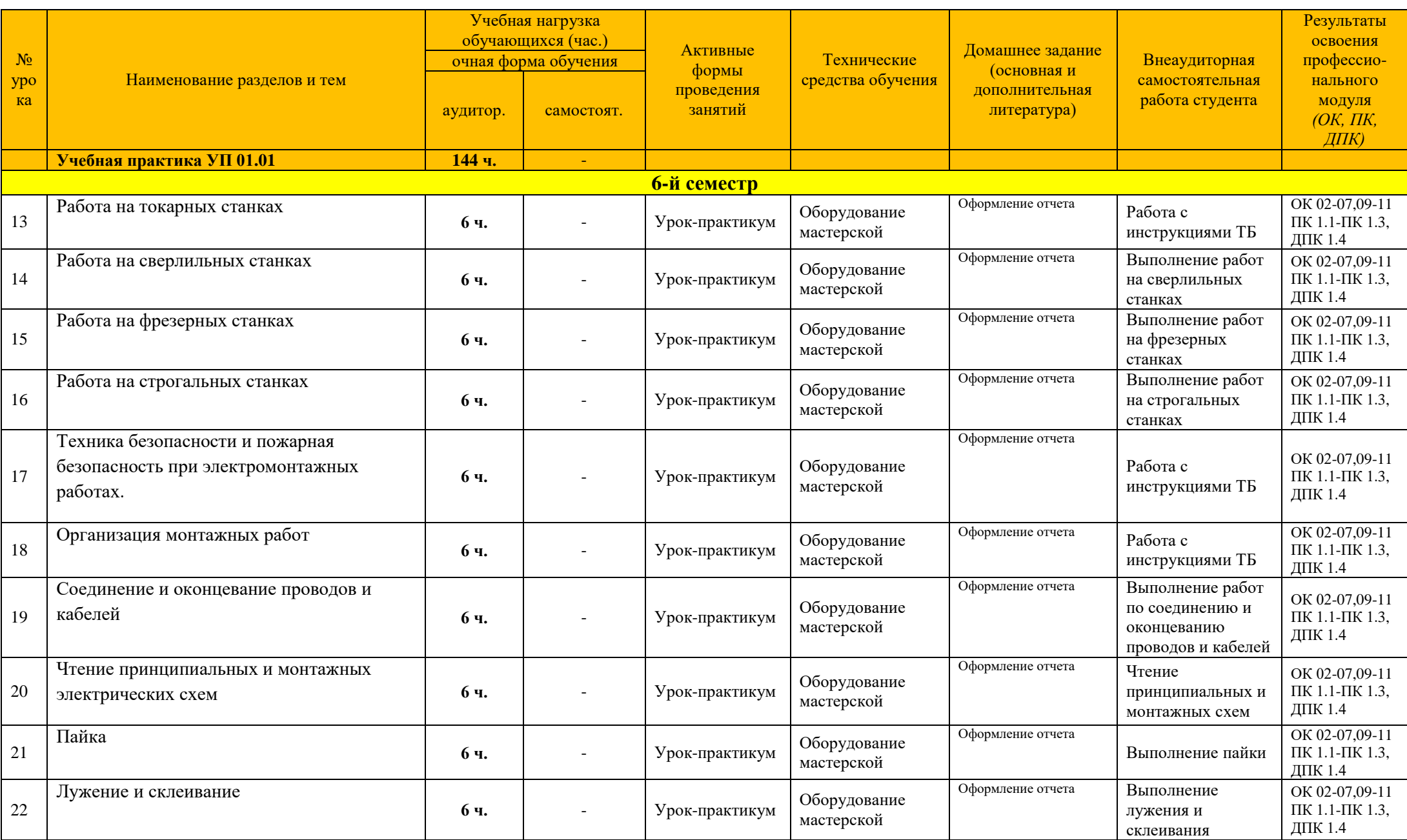

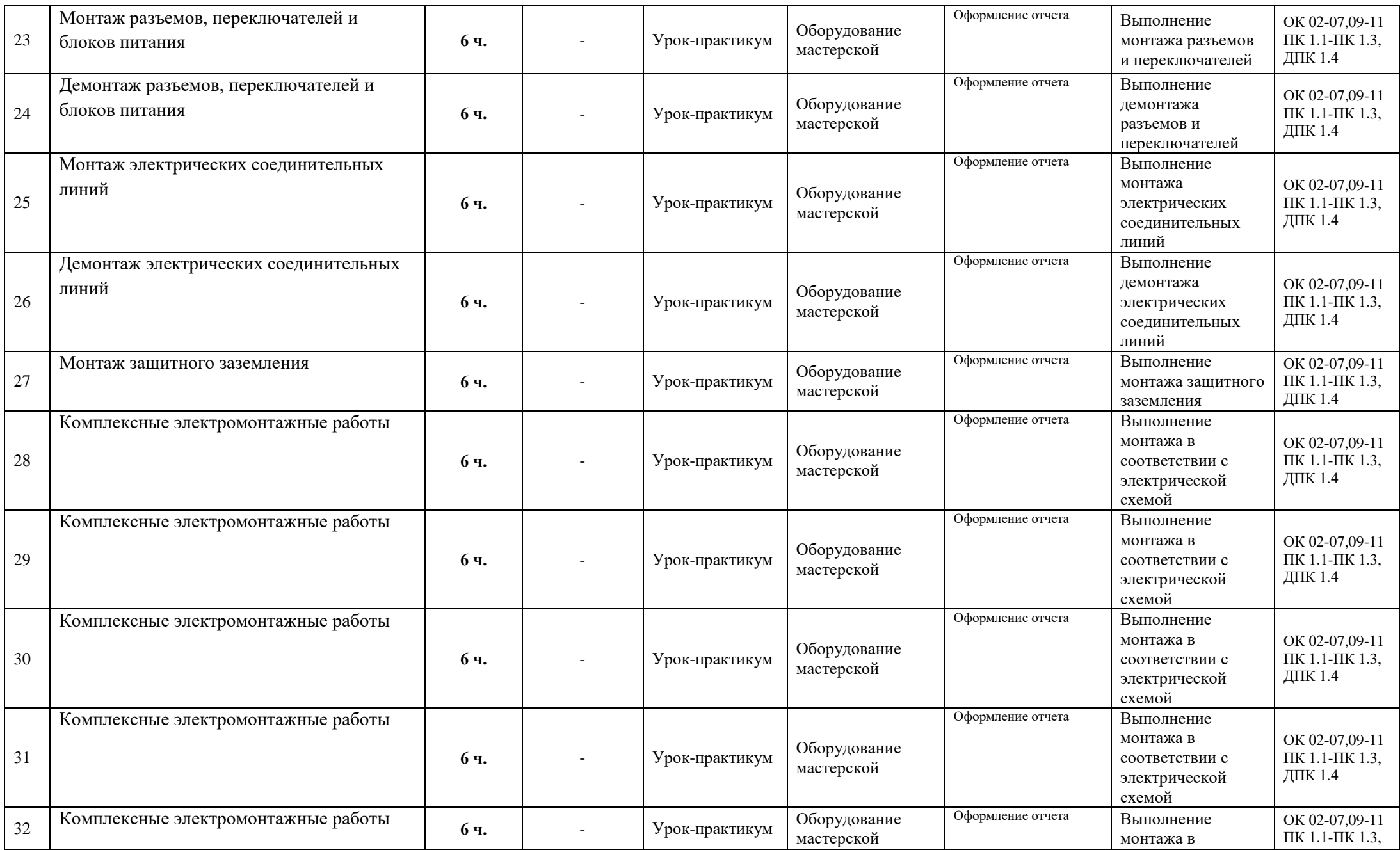

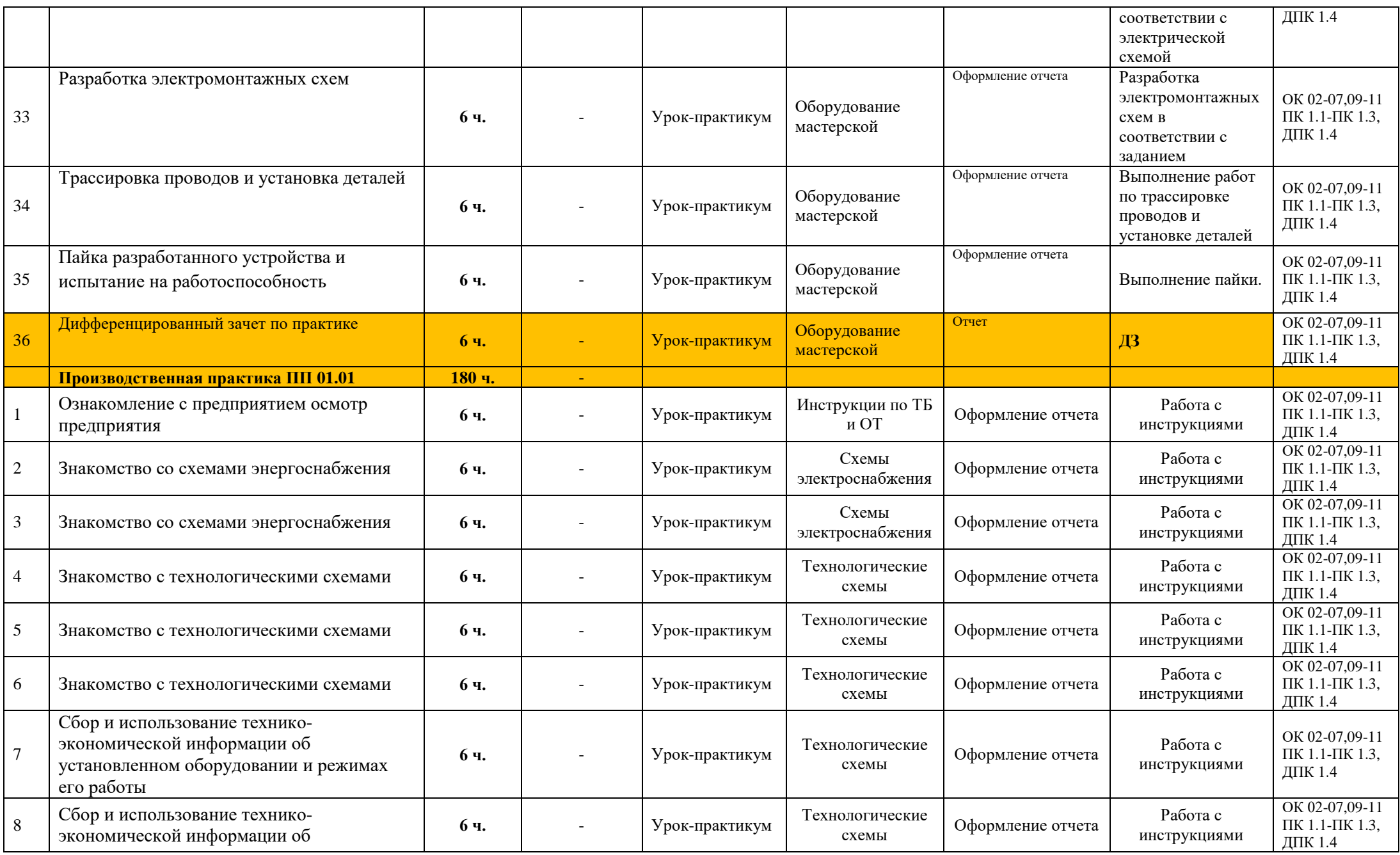

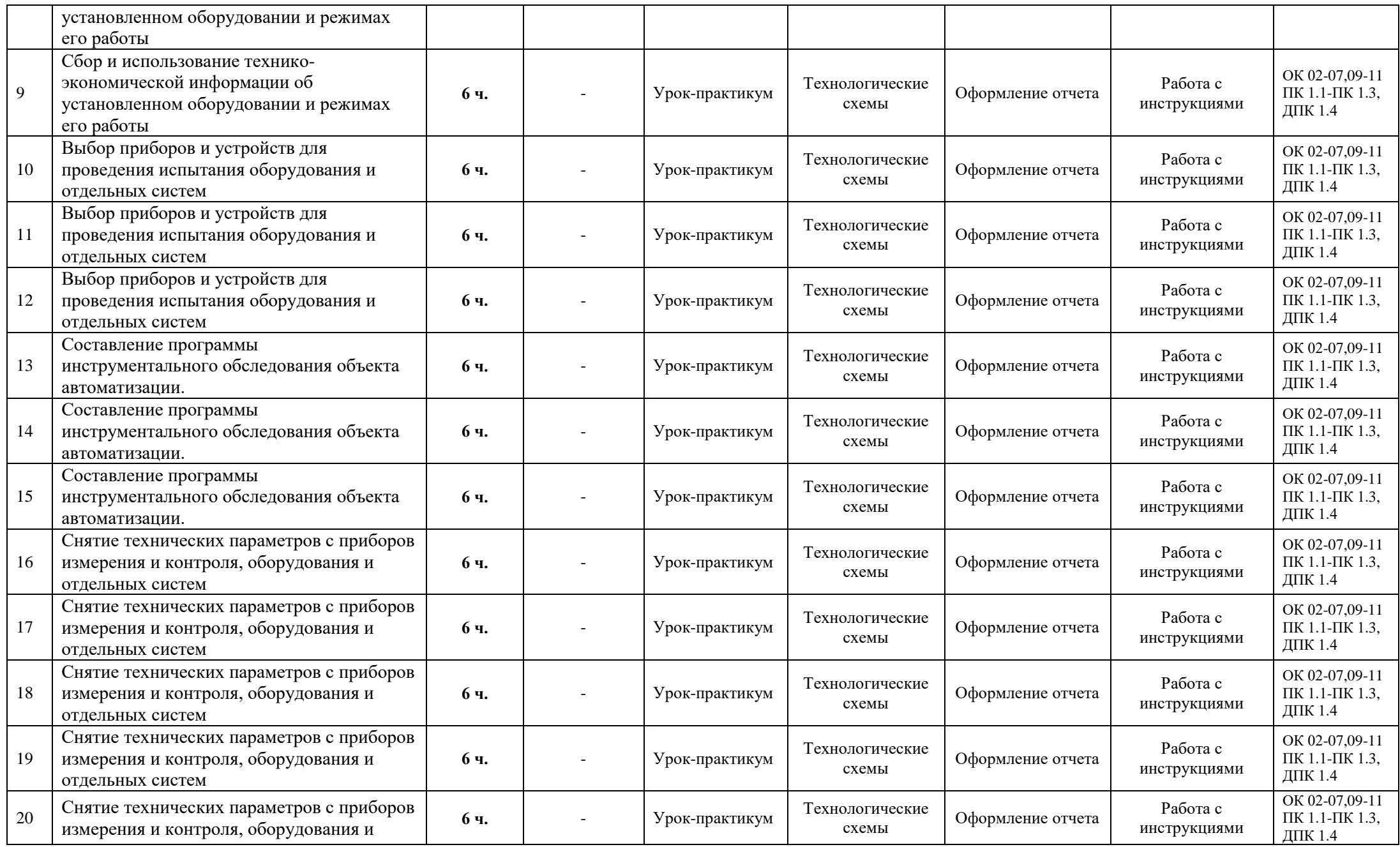

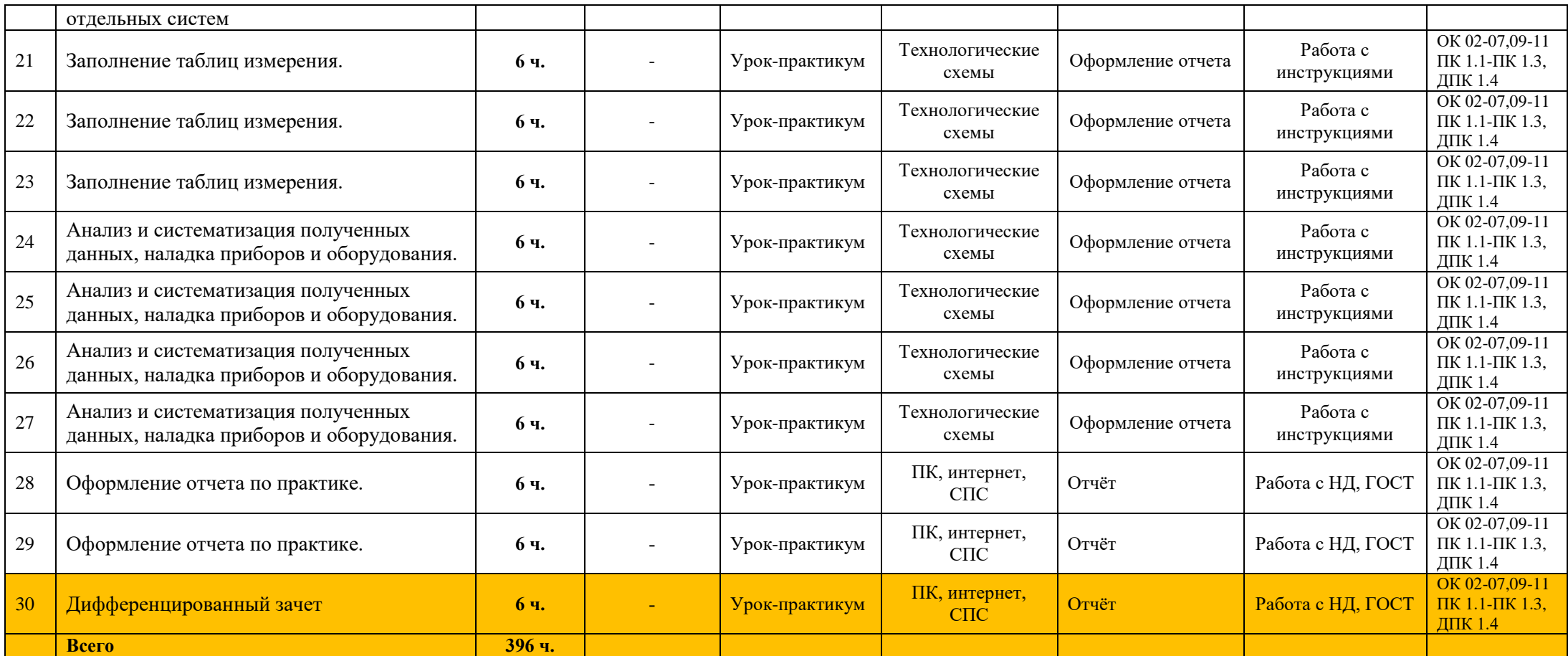

# **3 УСЛОВИЯ РЕАЛИЗАЦИИ ПРОГРАММЫ УЧЕБНОЙ ДИСЦИПЛИНЫ**

## **3.1 Требования к материально-техническому обеспечению**

Реализация программы профессионального модуля требует:

Лаборатория "Монтажа, наладки и технического обслуживания контрольноизмерительных приборов и систем автоматики" оснащенная лабораторными стендами с наборами измерительных приборов и оборудования, комплекты измерительных и диагностических приборов по направлениям, слесарные инструменты, компьютер с доступом к сети Интернет, видеопроекционное оборудование и оргтехника.

Мастерская "Слесарная" оснащенная Металлообрабатывающее оборудование, верстаки, набор слесарных инструментов, комплекты измерительных приборов по направлениям, комплект для безопасных работ, заготовки и расходные материалы.

Мастерская "Электромонтажная" оснащенная монтажными столами, паяльными станциями, электромонтажными инструментами, слесарными инструментами, сверлильными станками, верстаками, контрольно-измерительными приборами по направлениям, комплектом для безопасных работ, заготовки и расходные материалы.

Требования к местам проведения производственной практики – наличие на предприятии служб/подразделений, которые снабжены материалами и комплектующими изделиями; электрическими машинами и электроаппаратами; электрооборудованием; технологическим оборудованием; электроиз-мерительными приборами; технической документацией; инструментами, приспособлениями.

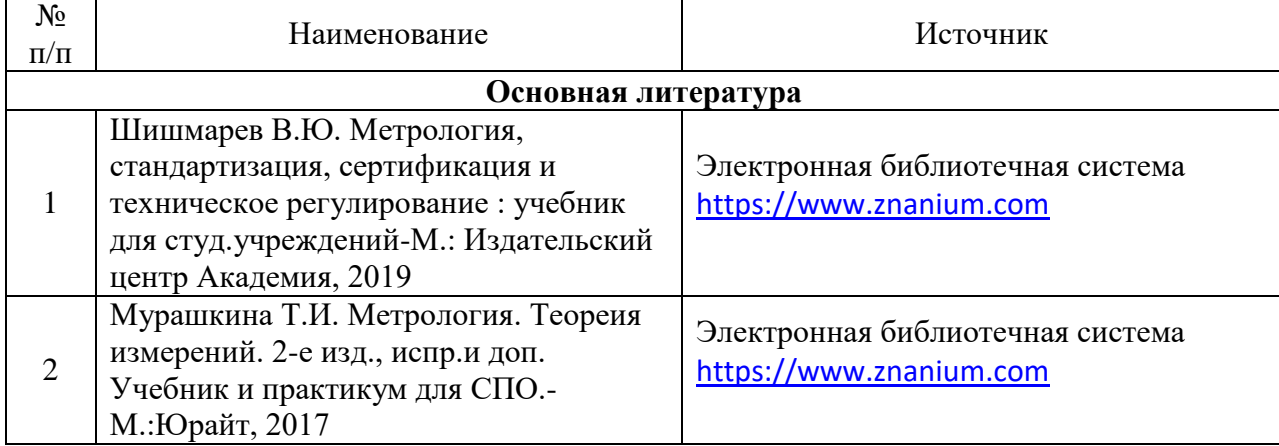

#### **3.2 Информационное обеспечение обучения**

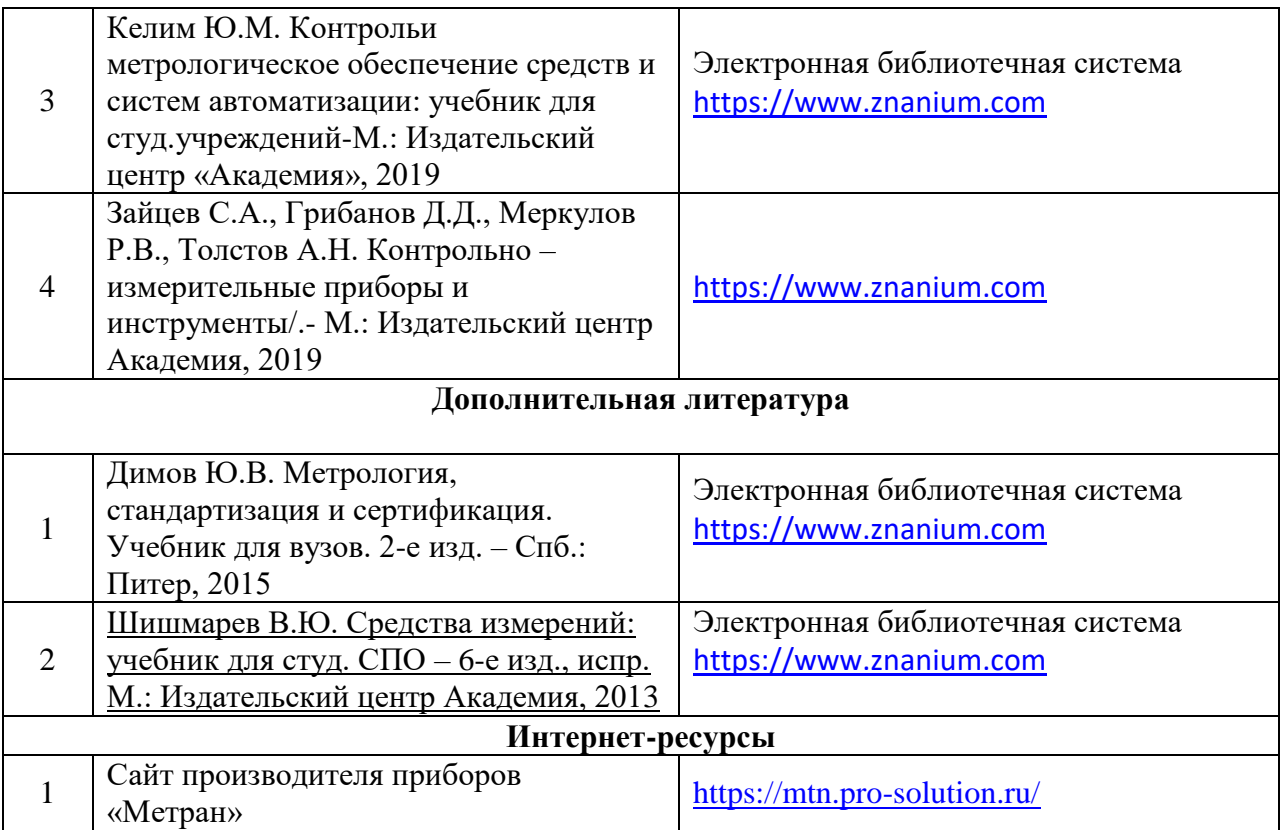